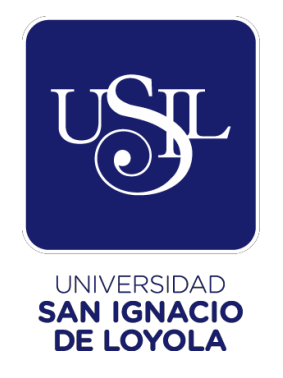

# **FACULTAD DE INGENIERÍA**

**Carrera de Ingeniería Civil**

# **PROPUESTA DE DISEÑO Y CONSTRUCCIÓN DE CANAL CON BOTELLAS DE PLÁSTICO**

**Trabajo de Investigación para optar el Grado Académico de Bachiller en Ingeniería Civil**

# **SAUL RAMIREZ GAMONAL ALEX JHUNIOR RAYA MOREANO JOAQUIN LUDOVICO SALAS VILLANO**

**Asesor: Mg. Ing. Miguel Angel Astorame Valenzuela**

> **Lima – Perú 2019**

# **Índice**

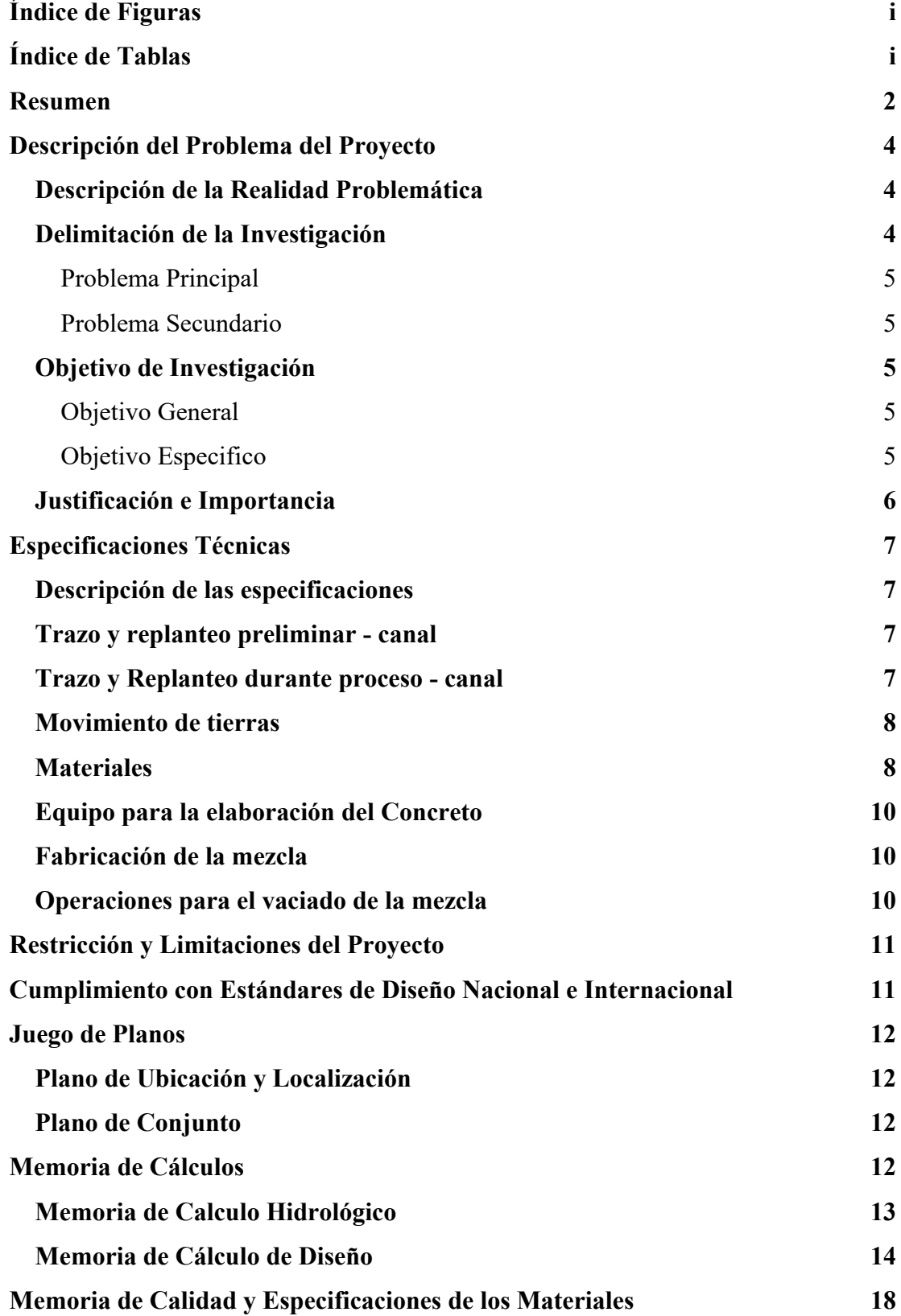

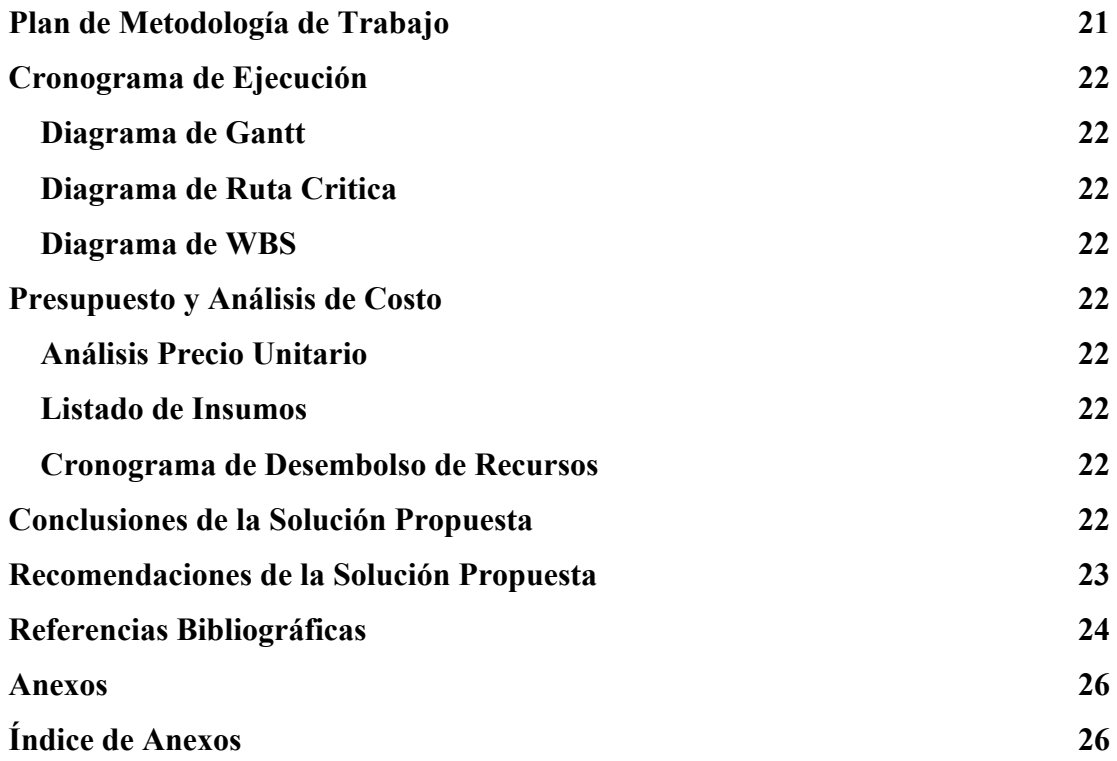

# **Índice de Figuras**

<span id="page-3-0"></span>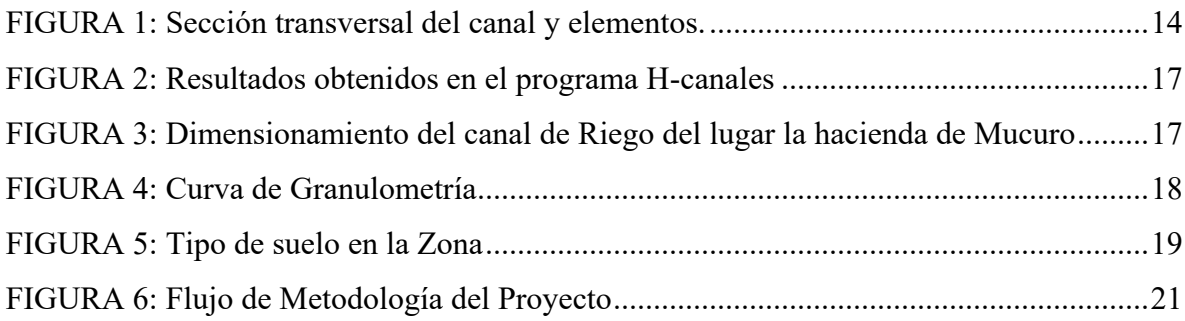

# **Índice de Tablas**

<span id="page-3-1"></span>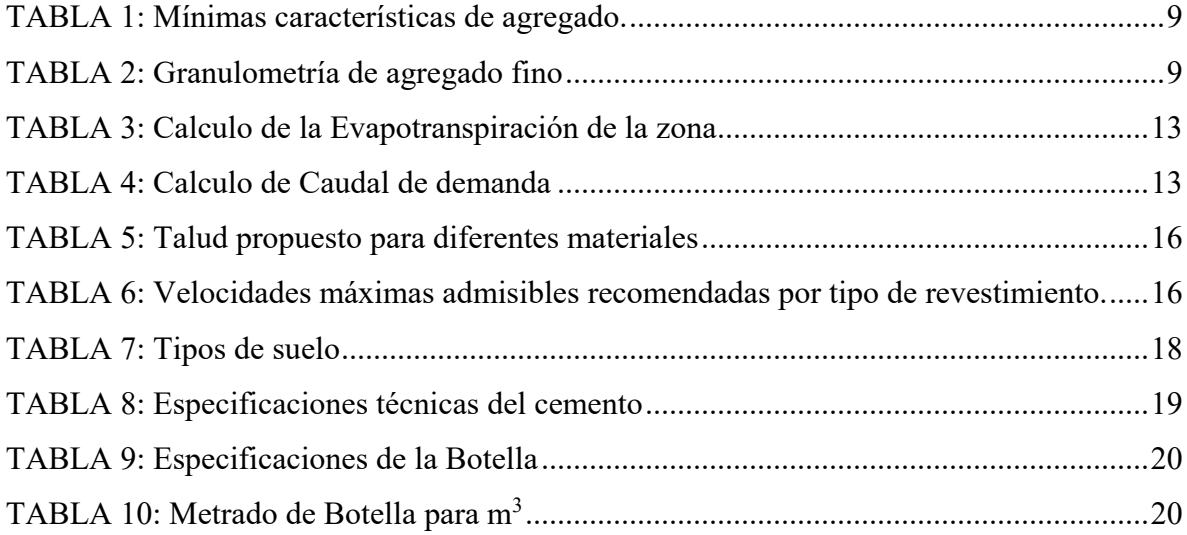

# CARTA DE PRESENTACIÓN

La Molina. 01 de agosto del 2019

Mg. Ing. Paula Rojas Juiián Directora de la Carrera de Ingeniería Civil-USIL

Proyecto: Propuesta de diseño y construcción de canal con botellas de plástico.

Previo un atento saludo, por intermedio de la presente lo hacemos llegar nuestro proyecto capstone: PROPUESTA DE DISEÑO Y CONSTRUCCION DE CANAL CON BOTELLAS DE PLÁSTICO. El cual es desarrollado teniendo el canal de estudio ubicado en la hacienda de Mucuro, comunidad de Huamburque, distrito de El porvenir, provincia de Chincheros del departamento de Apurímac, en donde mostramos los beneficios económicos, ecológicos y sociales que tiene la propuesta mencionada.

Agradeciendo la atención que brinde a la presente, y reiterándole nuestros cordiales saludos quedo de Ud.

Atentamente.

Saul Ramírez Gamonal  $(DNT:70507371)$ 

Joaquín Salas Villano DNI: 70082108

Alex raya Moreano  $DNT - 71039734$ 

#### **Resumen**

La economía del Perú se basa en la exportación de recursos naturales, minería, agricultura y pesca. La mayor parte de la población que reside en la sierra peruana se benefician de la explotación de su agricultura. Actualmente, La hacienda de Villa Mucuro está ubicada en la comunidad de Huamburque, distrito El Porvenir de la provincia de Chincheros en el departamento de Apurímac. Es uno de los principales productores de frutas como la palta, plátano y mango. La venta de estos productos ha generado un beneficio económico para el distrito y zonas aledañas. Sin embargo, el distrito carece de canales de riego adecuados para conducir los recursos hídricos de manera eficiente. Este problema se debe a que los canales construidos están sobre un tipo de suelo arenoso, lo que genera la infiltración del agua. Por otro lado, el puesto de Salud de Huamburque menciona que actualmente hay aproximadamente 5 toneladas de botellas de plástico en los botaderos, observando estos inconvenientes se plantea lo siguiente.

El proyecto muestra el desarrollo y diseño de un canal trapezoidal revestido con botellas de plástico y mortero de concreto 1:5. Los objetivos planteados son: determinar el caudal de demanda utilizando el manual del MINAGRI, determinar el perfil longitudinal y transversal del canal, determinar las dimensiones del canal utilizando el método de máxima eficiencia y finalmente calcular el costo de construcción de canal revestido utilizando botellas de plástico y comparar con un canal revestido con piedra.

El caudal de demanda calculado resulta de  $0.0825 \text{ m}^3/\text{s}$ ; la pendiente del perfil longitudinal es 0.4 % con radio de curvaturas de 5m; las dimensiones del canal son: base (b) de 0.1291 m, tirante (y) de 0.2132 m, espejo de agua (T) de 0.7688 m, velocidad de diseño de (v) 0.9480 m/s y el talud del canal por el tipo de suelo que predomina es 1.5:1; el costo de construcción del canal revestido con botellas de plástico es aproximadamente de 58 mil soles, mientras que el canal revestido con piedra es aproximadamente 105 mil soles.

Al calcular el caudal de demanda se le agrega un 5% por razones de seguridad la cual es  $0.09075$  m<sup>3</sup>/s; la pendiente cumple con requerimientos mínimos por ANA que

es 1% y 5m de radio de curvatura; según el ANA la base del canal estándar mínimo es de 25 cm la, por lo que se toma este valor y generando cambio en las otras dimensiones la cual se observa en la figura 3, la velocidad del agua generado por el caudal cumple con el aporte propuesto por el ingeniero hidráulico Máximo Villon , que la velocidad máxima para canales revestidos debe ser de 3 m/s para no generar erosión; el costo de un canal con botellas de plástico es 45 % menos costo del canal con revestimiento de piedra.

# **PROPUESTA DE DISEÑO Y CONSTRUCCION DE CANAL CON MATERIAL DE BOTELLAS DE PLÁSTICO**

#### **Descripción del Problema del Proyecto**

#### **Descripción de la Realidad Problemática**

El desarrollo del proyecto se realiza en la hacienda de Villa Mucuro de la comunidad de Huamburque, que está ubicado en el distrito El Porvenir en la provincia de Chincheros, departamento de Apurímac. El sector es productor de una variedad de frutas como: mango, plátano, naranja y palta. Siendo esta última, un producto de venta en la capital del país y en el extranjero. Esta actividad, beneficia económicamente a pequeños y medianos productores.

El sector de producción no cuenta con abastecimiento de agua durante el periodo de abril y noviembre. Debido a este inconveniente, los pobladores construyeron un canal en un material limo arenoso, resultando una conducción acuática pobre, por efecto de la filtración en el suelo y derrumbamiento de sus taludes que impiden su paso. En consecuencia, no abasteciendo el área total de producción de aproximadamente de 99,778 m<sup>2</sup>.

A causa de esta problemática, el proyecto tiene como base proponer el desarrollo de un diseño de un canal revestido de concreto utilizando botellas de plástico como mampostería. El uso de este material disminuye el volumen de concreto por ende reduce en costo en dicha partida. Además, ayuda a reducir la contaminación ambiental

#### **Delimitación de la Investigación**

El proyecto se lleva a cabo en la hacienda de Villa Mucuro de la comunidad Huamburque, que está ubicado en el distrito El Porvenir en la provincia de Chincheros, departamento de Apurímac. El periodo de tiempo de información comprende desde el mes de marzo al mes de agosto del presente año. Siendo el área donde desarrollará el diseño de un canal revestido de concreto con botellas de plástico como mampostería.

#### **Problema Principal**

El canal construido sobre un material areno limoso no revestido tiene como consecuencia la mala conducción del agua, que genera perdida por infiltración.

#### **Problema Secundario**

- 1. Metodología Snayder y Racional propuesto por el Manual de Hidrología, hidráulica y drenaje no es adecuado para el cálculo de caudal de diseño para canales de riego.
- 2. En la actualidad el perfil longitudinal del canal no cumple con la normativa que otorga el ANA.
- 3. El volumen de excavación de terreno incrementa el costo de construcción, debido a que una canal sin revestimiento requiere una sección mayor.
- 4. El costo de construcción de un canal con revestimiento de concreto simple es muy costoso para una pequeña comunidad.

#### **Objetivo de Investigación**

#### **Objetivo General**

Diseñar un canal revestido de concreto utilizando botellas de plástico para la hacienda de Mucuro.

#### **Objetivo Especifico**

- 1. Determinar el caudal de demanda para diseñar las dimensiones del canal revestido utilizando el manual del MINAGRI.
- 2. Determinar el perfil longitudinal y transversal del canal utilizando el programa Civil 3D y ISTRAM versión estudiantil.
- 3. Diseñar las dimensiones del canal utilizando el programa Hcanales.
- 4. Calcular los costos de construcción de canal revestido utilizando botellas de plástico con un canal revestido

#### **Justificación e Importancia**

Ante la escasez de demanda por el recurso hídrico que presenta la Villa Mucuro, el distrito de El Porvenir durante el periodo de abril y noviembre, ha propiciado a los pobladores la construcción de un canal de riego sin recubrimiento. Lo que ha generado menor beneficio de riego a causa del desvanecimiento del agua, por efecto de filtración en el canal y derrumbamiento de sus taludes que impiden su paso.

Por lo cual, resulta de gran interés la construcción de un canal ecológico revestido, porque conduce el recurso hídrico con mayor eficiencia y reduce los problemas de filtración y derrumbamientos de sus taludes.

En base a esta problemática, en este proyecto se diseña un canal revestido utilizando botellas de plástico. Dado que son uno de los residuos cotidianos más contaminantes en el planeta. Actualmente, según el puesto de salud de Huamburque del distrito El Porvenir, a pesar de su lejanía de la cuidad cuenta con más de 5 toneladas de botellas de plástico en los botaderos. Por esta razón, se ha decidido reutilizar este material como insumo en reemplazo de la mampostería de piedra y construir un canal ecológico.

Por ende, la escasez del agua hace que se vea afectado económicamente en la producción de sus productos. La construcción de un canal con botellas de plástico ayudaría a reducir el costo del proyecto y conducir el agua a través del canal durante todo el año. Por consiguiente, esto tendría impacto en el desarrollo de la población, en vista de que, son productores de una variedad de frutas. Siendo la palta, un producto de venta en la capital del país y en el extranjero. Esta actividad favorece económicamente a pequeños y medianos productores, comercializadores y población en general (Gestión, 2016).

Debido a que no se cuenta con suficientes trabajos de investigaciones de alcance nacional e internacional, sobre la construcción de un canal revestido con mampostería utilizando botellas de plástico. Por el cual, este trabajo busca ampliar conocimientos básicos utilizando insumos elementales para su construcción. Por otra parte, la investigación contribuye a ampliar los datos sobres valores de los beneficios económicos realizando comparaciones entre un canal revestido con botellas de plástico y un canal con mampostería de piedras.

#### **Especificaciones Técnicas**

Para cumplimientos mínimos que exige las normativas tanto en campo y gabinete.

Se utiliza las siguientes normas y manuales:

- ❖ Manual: Criterios de Diseños de Obras Hidráulicas para la Formulación de Proyectos Hidráulicos Multisectoriales y de Afianzamiento Hídrico (ANA).
- ❖ Manual de Hidrología, Hidráulica y Drenaje (MTC).
- ❖ Manual del Cálculo de Eficiencia para Sistemas de Riego (MINAGRI)
- ❖ Guía Simplificada para la Identificación, Formulación y Evaluación Social de Proyectos de Riego Menor (MEF).
- ❖ Manual de Norma ASTM (American Society for Testing and Materials).

#### **Descripción de las especificaciones**

Será empleado en la construcción de canal en la hacienda Villa Mucuro

#### **Trazo y replanteo preliminar - canal**

**a. Alcances** 

Trazo probable del canal sobre un eje, desde el comienzo del canal hasta el final, finalmente se hace el levantamiento de la sección

#### **b. Medición**

Metro lineal (ml)

#### **c. Bases de pago**

La liquidación es por avance de partida (ml), incluye mano de obra, equipos y materiales

#### **Trazo y Replanteo durante proceso - canal**

**a. Alcances** 

Materialización del trabajo topográfico

#### **b. Medición**

Mes

**c. Bases de pago** 

La liquidación será por avance de la partida. Incluye todo el material y mano de obra.

#### **Movimiento de tierras**

Se ejecutará la partida de acuerdo a los planos y expediente técnico como son: excavación, estabilización de taludes y más, utilizando los equipos adecuados y mano de obra.

#### **a. Medición**

En metros cúbicos  $(m^3)$ .

#### **b. Bases de pago**

La liquidación es por precio unitario, metro cubico  $(m^3)$ . Incluye el equipo, mano de obra, herramientas y obras de emergencia durante la ejecución de la obra.

#### **Materiales**

#### **a. Cemento**

El cemento que se utiliza es el cemento Tipo I AST-C150-56 el cual deberá estar en óptimas condiciones de uso, verificadas por el supervisor y/o encargado de obra

El almacenamiento del cemento deberá cumplir los estándares que se menciona en el enciso (b) de suministro de almacenamiento.

#### **b. Agua**

El agua que se utilizará deberá ser apta para el consumo humano, el cual deberá ser clara limpia, libre de sustancias orgánicas, antes de utilizar el agua esta deberá ser verificada por la norma MTC E176 y aprobada por el supervisor.

#### **c. Agregados**

#### **Agregado Fino**

La fracción fina, que es considera pasante a la malla  $N^{\circ}$  4 (4.75mm) debe tener como procedencia las canteras naturales o canteras de trituración de piedra donde el porcentaje de arena de trituración no será mayor al 30% de total de agregado fino.

El material fino deberá seguir los siguientes requisitos.

TABLA 1: Mínimas características de agregado.

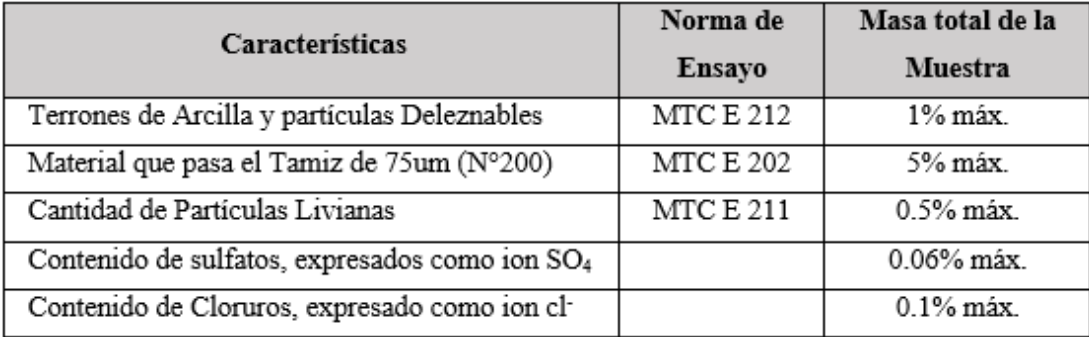

Fuente: MTC 2013

#### **Granulometría**

La granulometría debe encontrarse dentro de los límites que se muestra en el siguiente cuadro.

TABLA 2: Granulometría de agregado fino

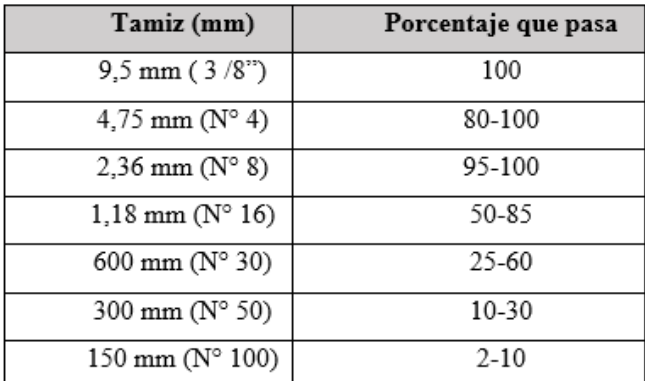

#### Fuente: MTC 2013

La variación del módulo de finura estará entre 2.3 y 3.1. se deberá evitar que, el material retenido en dos tamices consecutivos debe supere el 45% de agregado fino.

#### **d. Botellas de plástico**

Las botellas de plástico deben de estar en buenas condicione y libre de material orgánico y que no presentes fisuras y desgaste sobre su superficie. Las botellas deben contener arena, y deben estar bien tapados. Todas las botellas deben presentar las mismas dimensiones.

#### **Equipo para la elaboración del Concreto**

Los equipos permitidos para la elaboración de concreto son las mezcladoras portátiles siempre en cuando estén establecidos bajo norma.

El concreto producido en la planta deberá ser homogéneo la cual proporcione una apariencia y consistencia uniforme.

El supervisor es la única persona quien deberá autorizar la mezcla manual, en espacios donde se requiera concreto de baja resistencia.

#### **Fabricación de la mezcla**

#### **a. Almacenamiento de los agregados**

Los agregados deberán estar completamente libre de sustancias orgánicas o elementos extraños las cuales se almacenarán por pilas separadas respectivamente

El terreno natural será el acopio de cada agregado las cuales deberán ser menoresa1.50 metros y mayores a15 cm.

#### **b. Suministro y almacenamiento de cemento**

los lugares de almacenamiento de cemento deberán estar completamente seco y/o libre de humedad, en este lugar las bolsas de cemento se deberán guardad en rumas de 6 bolsas y aislaos del suelo.

#### **Operaciones para el vaciado de la mezcla**

#### **a. Descarga, transporte y entrega de la mezcla.**

El periodo máximo de mezcla, transporte y colación deberá ser de una hora y media (1 ½), el periodo se alarga siempre en cuando el supervisor indique que se alargue el tiempo por factores climatológicos uso de aditivos. Antes de realizar los trabajos con la mezcla de concreto se deberá verificar la consistencia, trabajabilidad y uniformidad requerida de dicha mezcla.

#### **b. Colocación del concreto**

Durante el tiempo de colocación los estándares de calidad de concreto deberán estar supervisadas o en todo caso sea autorizado por el supervisor.

El concreto no se coloca en un tiempo donde la situación climatológica no favorezca en la fragua del concreto (lluvia, nevada, etc.)

#### **c. Curado con agua**

se deberá utilizar la misma agua con la que se preparó la mezcla.

La superficie del concreto deberá estar húmeda en forma continua por tanto se deberá cubrir con telas húmedas de yute u otro.

#### **Restricción y Limitaciones del Proyecto**

Falta de una norma técnica netamente para diseño de canal de irrigación en el país, la cual limita al uso de manual básico que generan incertidumbre al momento de las estimaciones.

El Manual de Hidrología, Hidráulica y Drenaje es una guía que ayuda en el diseño de las estructuras de drenaje superficial, subterránea en infraestructuras viales, pero, no para un diseño de un canal de irrigación, por esta razón, los datos estimados de los caudales de diseño son referenciales.

Datos escasos de variables climáticas de la zona del proyecto como: temperatura, velocidad de viento, humedad relativa, evapotranspiración, radiación, calidad de Aire, la cual, es un limitante para la estimación de caudal de demanda.

#### **Cumplimiento con Estándares de Diseño Nacional e Internacional**

Se utilizó los siguientes Manuales Básicos para un diseño de canales:

- ❖ Manual de Hidrología, Hidráulica y Drenaje- MTC.
- ❖ Manual Criterios de diseños de obras hidráulicas para la formulación de proyectos hidráulicos multisectoriales y de afianzamiento hídrico- ANA
- ❖ Manual del cálculo de eficiencia para sistemas de riego-MINAGRI
- ❖ Manual de construcción con botellas desechables de plástico, desarrollado por la Universidad da Coruña- España, posteriormente se ha construido un prototipo en el departamento de Retalhulue en Guatemala para ser probada.
- ❖ Manual práctico para el diseño de sistemas de minirriego- Honduras.

## **Juego de Planos**

# **Plano de Ubicación y Localización**

Ver Anexo 1

## **Plano de Conjunto**

Ver Anexo 2

## **Memoria de Cálculos**

## **Memoria de Calculo Hidrológico**

## Calculo de Caudal de demanda

TABLA 3: Calculo de la Evapotranspiración de la zona

|              | Set   | Oct.  | Nov. | Dic.  | Ener | Febr. | Mar     | <b>Abril</b> | May   | Junio | Julio | Agosto |
|--------------|-------|-------|------|-------|------|-------|---------|--------------|-------|-------|-------|--------|
| temp         | 16.22 | 14.17 | 15   | 14.06 | 12.7 | 12.78 | 12.85   | 12.64        | 11.84 | 10.78 | 11.56 | 12.39  |
|              | 5.94  | 4.84  | 5.28 | 4.78  | 4.10 | 4.14  | 4.17    | 4.07         | 3.69  | 3.20  | 3.56  | 3.95   |
| <b>ETPsc</b> | 71.2  | 59.7  | 64.3 | 59.1  | 51.  | 52.2  | 52.5    | 51.4         | 47.2  | 41.8  | 45.8  | 50.1   |
| nº dais mes  | 30    | 31    | 30   | 31    | 31   | 28.25 | 31      | 30           | 31    | 30    | 31    | 31     |
|              |       |       |      |       |      |       |         |              |       |       |       |        |
| nº horas luz | 12.5  | 11.2  | 10   | 9.4   | 8    |       | 1つ<br>ᅭ | 13.3         | 14.4  | 15    | 14.7  | 13.7   |
| <b>ETPC</b>  | 74.2  | 57.6  | 53.6 | 47.8  | 35.6 | 24.6  | 54.3    | 57.0         | 58.5  | 52.2  | 57.9  | 59.1   |

TABLA 4: Calculo de Caudal de demanda

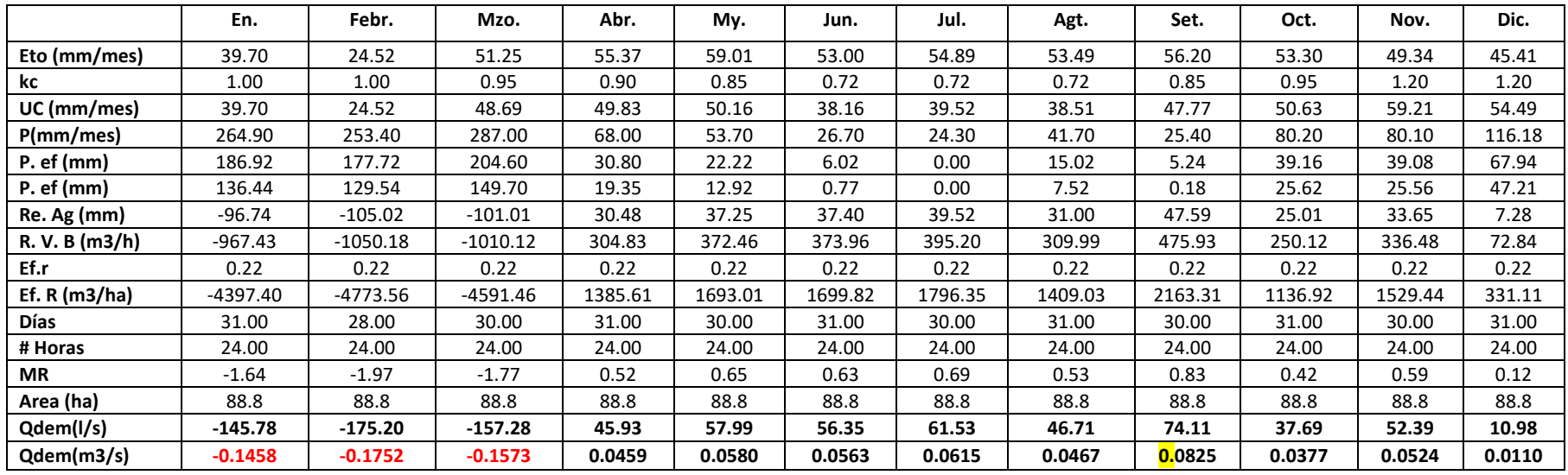

Fuente: Elaboración propia

#### **Memoria de Cálculo de Diseño**

Con el fin de calcular las dimensiones de los elementos geométricos de la sección transversal del canal se utiliza el programa H canales. Para ello, se aplicó la ecuación de la sección trapezoidal de máxima eficiencia hidráulica.

El paso de caudal máximo es generado por una misma área hidráulica, pendiente y calidad de paredes esto es gracias a la sección de máxima eficiencia hidráulica (Villon 2015)

Al considerar un canal con sección constante por donde pasa un caudal máximo, depende de la pendiente y rugosidad y según la ecuación de Manning se tiene:

$$
Q = \frac{1}{n}R^{\frac{2}{3}}S^{\frac{1}{2}}
$$

Donde:

n: Es la rugosidad

R: Radio Hidráulico

S: Pendiente del canal

Donde; n, A y S son constantes; si el radio hidráulico (R) es máximo, entonces el caudal será máximo. Como el área (A) es constante, R será máximo, entonces el perímetro "P" debe ser mínimo.

FIGURA 1: Sección transversal del canal y elementos.

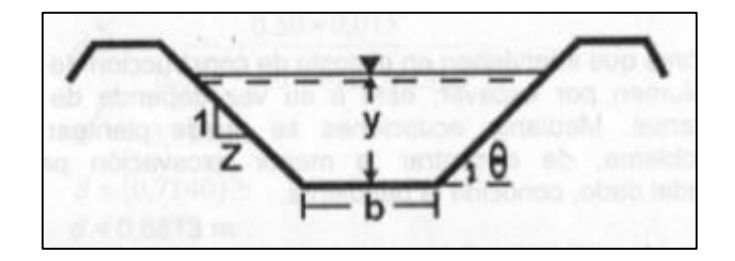

Fuente: Hidráulica de Canales (villón, 2015).

Se sabe que:

$$
A = by + z y2
$$

$$
p = b + 2y\sqrt{1 + z2}
$$

Se sabe para Qmax si Pmin, y:

$$
Pmin\ si:\ \frac{dp}{dy} = 0 \quad y \quad \frac{dp^2}{dy^2} > 0
$$
\n
$$
Lo\ que\ resulta:\ \frac{b}{y} = 2\left(\sqrt{1+z^2} - z\right)
$$

Para lo cual, se insertó los siguientes datos al programa H-canales; Q, Z, n, y S. El caudal se obtuvo mediante los procedimientos propuesto por el MINAGRI.

La rugosidad depende del tipo de material el cual se emplea en el acabado de la superficie. Para lo cual, el material que se va usar para la propuesta del diseño del canal es mortero de cemento. Según Villón, los valores están entre 0.013 a 0.017.

Las condiciones de la pared del material implican en la variación de la rugosidad, por lo que Villón recomienda utilizar el valor promedio de 0.15

La pendiente del canal, se obtiene de los trabajos realizados en el Civil 3D. Obteniendo un valor de 0.001.

El talud del material, depende del material en donde se va a construir, en este caso, un limo arenoso de acuerdo a la ANA, recomienda los valores de la siguiente tabla.

| <b>MATERIAL</b>                                                                                               | <b>CANALES POCO</b><br><b>PROFUNDOS</b> | <b>CANALES</b><br><b>PROFUNDOS</b> |
|----------------------------------------------------------------------------------------------------|-----------------------------------------|------------------------------------|
| Roca en buenas condiciones                                                                                    | Vertical                                | 0.25 : 1                           |
| Arcillas compactas o conglomerados                                                                            | 0.5:1                                   | 1:1                                |
| Limos arcillosos                                                                                              | 1:1                                     | 1.5:1                              |
| Limos arenosos                                                                                                | 1.5:1                                   | 2:1                                |
| Arenas sueltas                                                                                                | $2 \cdot 1$                             | 3:1                                |
| Concreto                                                                                                    | 1:1                                     | 15:1                               |
| Fuente: Aguirre Pe, Julián, "Hidráulica de canales", Dentro Interamericano de Desarrollo de Aguas y Tierras – |                                         |                                    |

TABLA 5: Talud propuesto para diferentes materiales

TABLA 6: Velocidades máximas admisibles recomendadas por tipo de revestimiento.

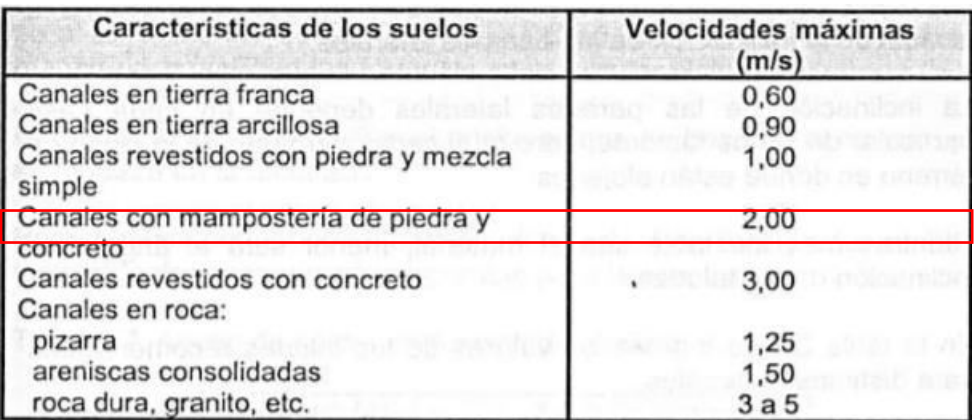

Fuente: Hidráulica de Canales de Máximo Villón Béjar

Una vez que se tiene los datos, se ingresa al programa H-canales, obteniendo las dimensiones de los elementos geométricos del canal, en el cual se observa en la siguiente figura.

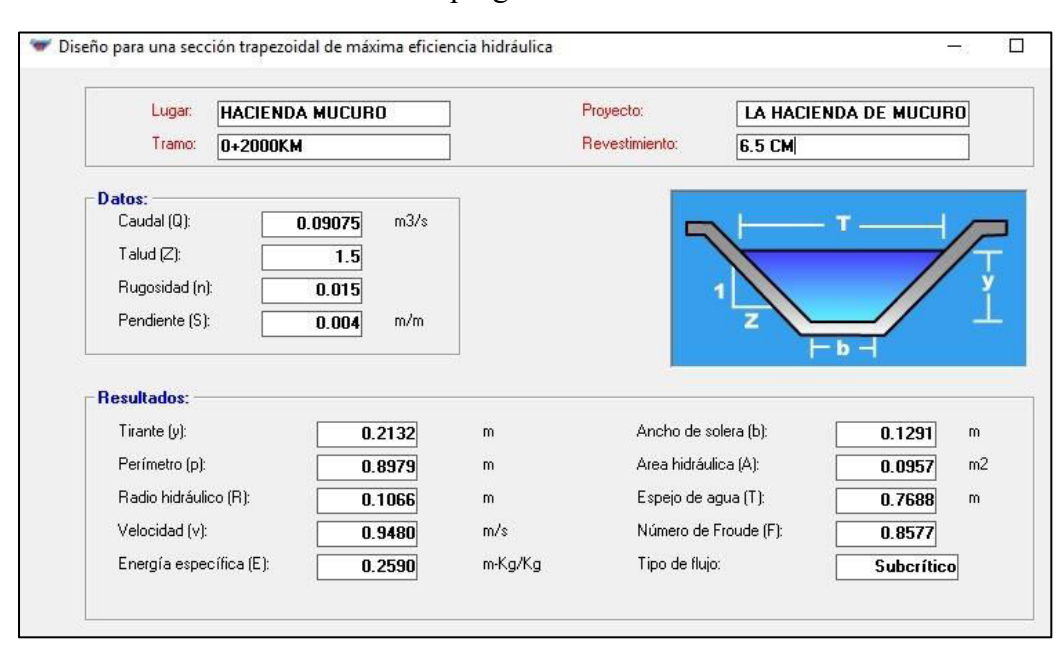

FIGURA 2: Resultados obtenidos en el programa H-canales

Fuente: H-Canales, elaboración propia

De acuerdo a los resultados obtenidos, se evaluaron los resultados, de modo que como requisito mínimo se siguió la normativa ANA. En vista de que, el ancho de la solera fue de 13 cm. La norma indica un estándar mínimo de 25 cm, por lo tanto, se tomó como valor el valor mínimo. Por otro lado, la velocidad de diseño resulta aceptable porque la velocidad máxima admisible es 3 m/s según la tabla 6. Las otras dimensiones se establecieron de acuerdo a la ANA.

FIGURA 3: Dimensionamiento del canal de Riego del lugar la hacienda de Mucuro

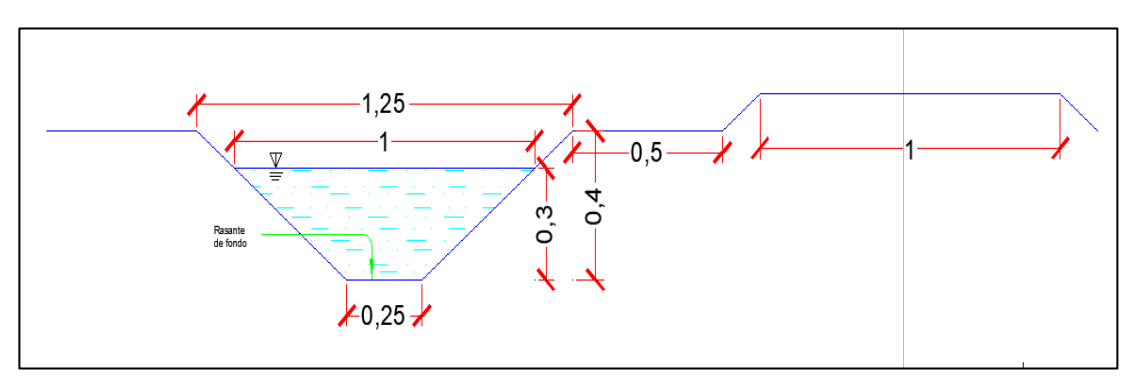

Fuente: Autocad Student, elaboración propia

### **Memoria de Calidad y Especificaciones de los Materiales**

En la actualidad existe un canal provisional sin revestimiento, en la figura muestra la curva granulométrica de la muestra tomada de la rasante del canal.

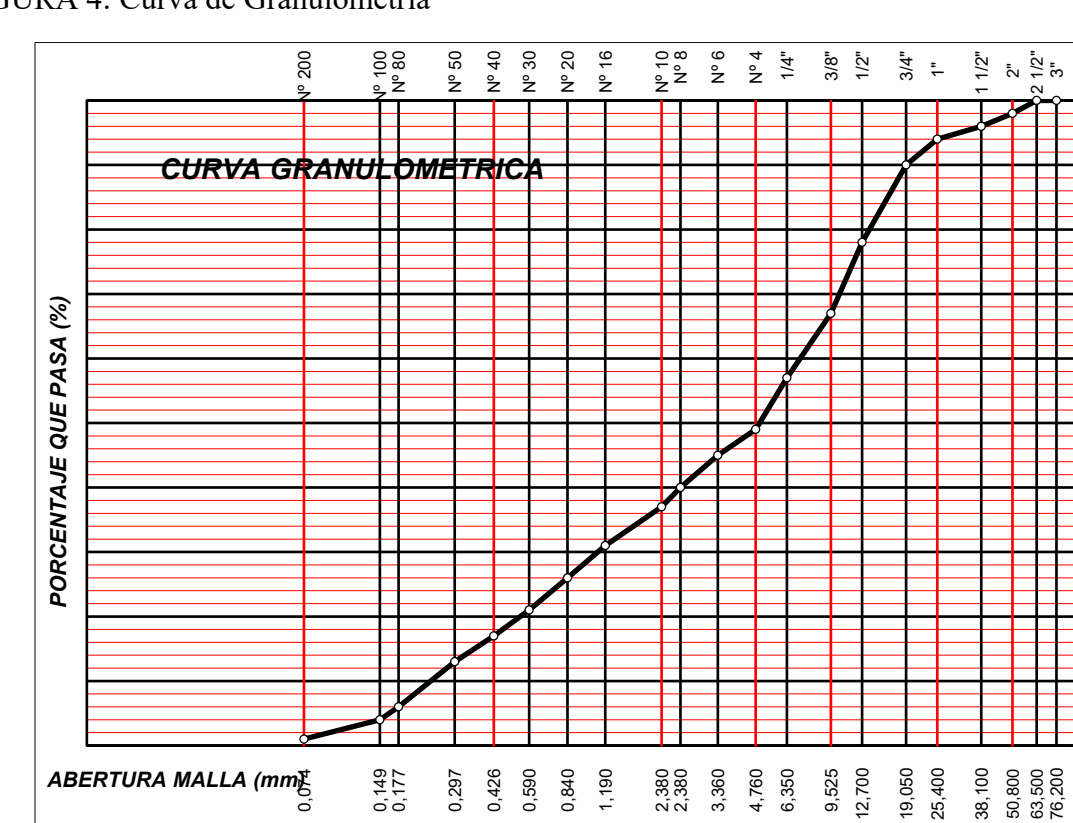

FIGURA 4: Curva de Granulometría

Fuente: Estudio técnico a nivel de perfil del canal villa Mucuro-ANAmunicipalidad de chincheros.

En el perfil clasifican de la siguiente manera el tipo de suelo

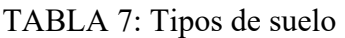

| <b>Resultados de Ensayos</b> |                          |        |                         |                           |  |  |  |  |
|------------------------------|--------------------------|--------|-------------------------|---------------------------|--|--|--|--|
| Límite Líquido $(\%)$        | <b>ASTM D4318-</b><br>05 | $-1 -$ |                         | Clasificación             |  |  |  |  |
| Límite Plástico (%)          | <b>ASTM D4318-</b><br>05 | $-1$   | <b>SUCS</b>             | <b>AASHTO</b>             |  |  |  |  |
| índice de Plasticidad (%)    | <b>ASTM D4318-</b><br>05 | NP     | <b>ASTMD</b><br>2487-05 | <b>ASTMD3282-</b><br>04e1 |  |  |  |  |
| Cont. de Humedad (%)         | <b>ASTMD</b><br>2216-05  | 2.8    | GP                      | $A-1-a(0)$                |  |  |  |  |

Fuente: Normas ASTM

*PORCENTAJE QUE PASA (%)*

PORCENTAJE QUE PASA (%)

El tipo suelo identificado son canto rodado, arena y grava según AASHTO, imágenes de ello se muestra en los anexos.

## FIGURA 5: Tipo de suelo en la Zona

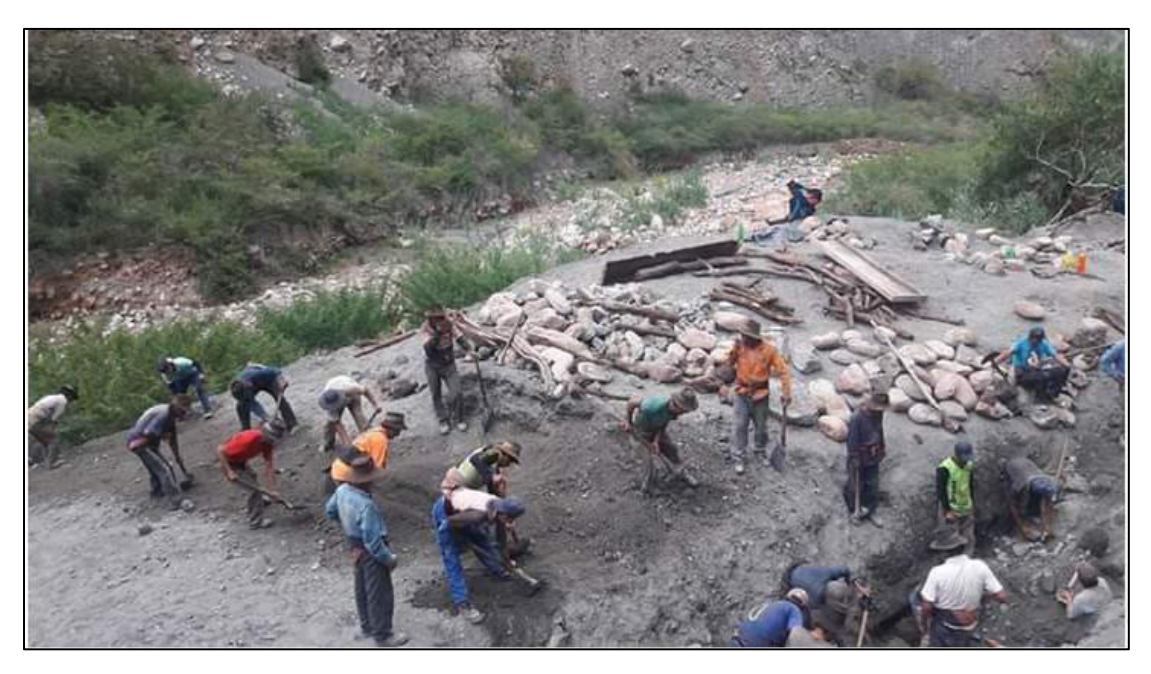

Fuente: Foto tomada por Joaquin Salas Villano

## **Tipo Cemento que utilizar**

TABLA 8: Especificaciones técnicas del cemento

| <b>REQUERIMIENTOS QUÍMICOS</b>                   | <b>CEMENTO PORTLAND YURA</b><br>TIPO I | <b>NORMA TECNICA</b><br>NTP 334.009 - ASTM C150 |
|--------------------------------------------------|----------------------------------------|-------------------------------------------------|
| Óxido de Magnesio, MgO, %                        | 2.55                                   | 6.00 Máximo                                     |
| Trióxido de Azufre, SO.,%                        | 2.10                                   | 3.00 Máximo                                     |
| Pérdida por Ignición o al Fuego, P.F %           | 0.60                                   | 3.00 Máximo                                     |
| Residuo Insoluble, R.I. %                        | 0.55                                   | 0.75 Máximo                                     |
| Expansión en Autoclave, %                        | 0.07                                   | 0.80 Máximo                                     |
| Tiempo de Fraguado, Ensavo Vitcat, minutos       |                                        |                                                 |
| Tiempo de Fraguado (inicial)                     | 140                                    | 45 Mínimo                                       |
| Tiempo de Fraguado (Final)                       | 160                                    | 420 Máximo                                      |
| Contenido de Aire del mortero, %                 | 5.55                                   | 12.00 Máximo                                    |
| Resistencia a la compresión, Kgf/cm <sup>2</sup> |                                        | Mínimo:                                         |
| 01 día                                           | 135                                    | $\sim$                                          |
| 03 días                                          | 240                                    | 122.36                                          |
|                                                  |                                        |                                                 |
| 07 días                                          | 330                                    | 193.75                                          |

Fuente: Cemento Yura

Botellas plásticas.

Las botellas plásticas deben ser uniformes las cuales deben cumplen con los siguientes requerimientos.

TABLA 9: Especificaciones de la Botella

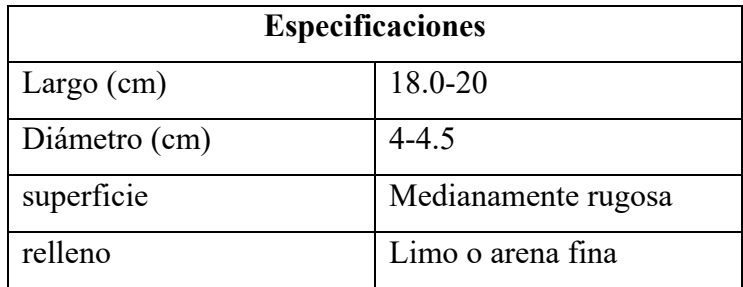

Fuente: Elaboración Propia

TABLA 10: Metrado de Botella para m<sup>3</sup>

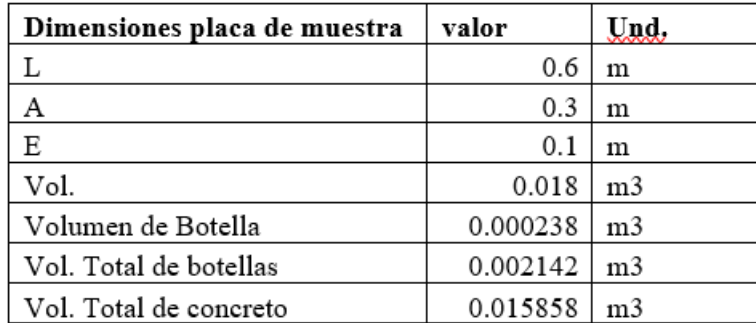

Fuente: Elaboración Propia

|                        |                 | 500 botellas |
|------------------------|-----------------|--------------|
|                        | $1 \text{ m}$ 3 | x botellas   |
| $0.018$ m <sup>3</sup> |                 | 9 botellas   |

La placa de muestra realizada se observa en el anexo 17 y 18

## **Plan de Metodología de Trabajo**

FIGURA 6: Flujo de Metodología del Proyecto

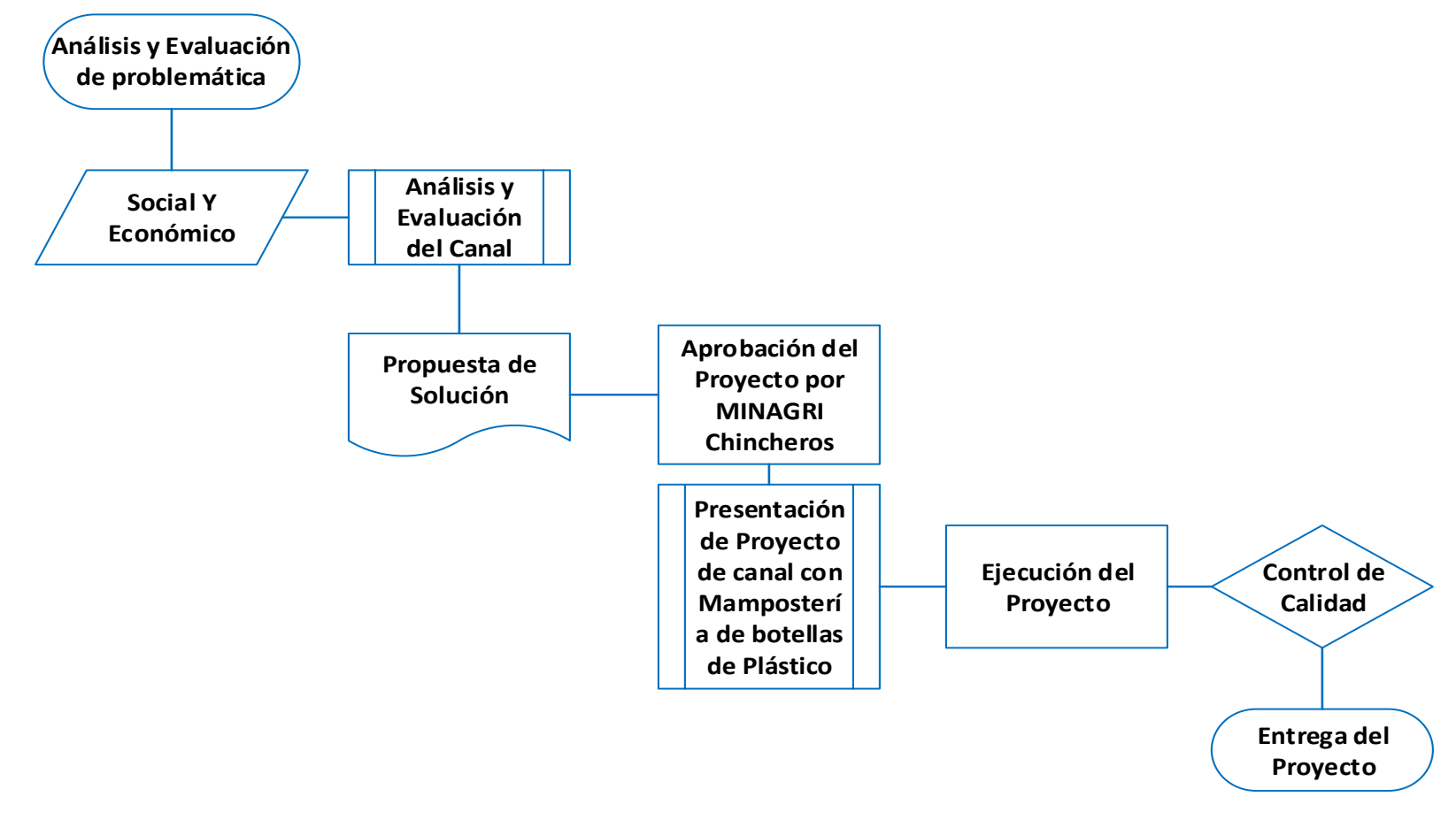

Fuente: Elaboración Propia

#### **Cronograma de Ejecución**

#### **Diagrama de Gantt**

Ver Anexo 3

#### **Diagrama de Ruta Critica**

Ver Anexo 4

#### **Diagrama de WBS**

Ver Anexo 5

#### **Presupuesto y Análisis de Costo**

#### **Análisis Precio Unitario**

Ver Anexo 6

#### **Listado de Insumos**

Ver Anexo 9

#### **Cronograma de Desembolso de Recursos**

Ver Anexo 11

#### **Conclusiones de la Solución Propuesta**

- 1. La determinación del caudal de demanda mediante el método propuesto por el MINAGRI es indispensable para el predimencionamiento del canal.
- 2. El perfil longitudinal se diseña temiendo como base un radio mínimo de 5 m como indica la norma ANA. Por otro lado, la pendiente promedio que se considera en el diseño de este es menor al 1% con el proposito de prevenir el desgaste del canal revestido con mampostería.
- 3. Se calcula las dimensiones del canal utilizando el programa H-CANALES por el método de sección de máxima eficiencia., donde se determina que el canal con mampostería de plástico requiere de solo un espesor de 6.5 cm mientras que si se quiere realizar mampostería de piedra el espesor debe ser 12 cm aproximadamente por ende requiere mayor volumen de excavación.

4. Al determinar los presupuestos de construcción se identifica que el costo total de canal con recubrimiento de botellas de plástico es 45% (ver anexo 10) menos que el costo de canal revestido con mampostería de piedra, esto se debe por dos razones que difieren el recubrimiento de un canal con mampostería de piedra y mampostería de plástico, las cuales son: La profundidad de excavación incrementa y por tener un espesor de 12 cm incrementa el volumen de mortero de confinamiento 2 veces más que la mampostería de plástico

#### **Recomendaciones de la Solución Propuesta**

- 1. Utilizar el procedimiento propuesto por el MINAGRI para el cálculo de la demanda del caudal, mas no los procedimientos del manual de hidrología, hidráulica y drenaje que son el método Snayder y racional, puesto que se utilizan para obras de drenaje en carreteras.
- 2. Para el diseño de perfil longitudinal y transversal es recomendable llevar la alineación a nivel de terreno sin generar caídas o pendientes mayores a 5% según indica la norma. Por otro lado, el perfil de la rasante del canal debe tener una pendiente menor a 2% de tal forma no se genera desgastes en el canal.
- 3. Existen varios métodos de predimencionamiento de canales sin embargo se recomienda realizar los cálculos por el método de sección de máxima eficiencia de manera manual y con la ayuda de algunos softwares para su corroboración.
- 4. Se indica que el canal revestido con mampostería de plástico es útil y duradero para caudales menores a 0.50 m3/s y pendiente menor al 2%, para no genera erosión del canal, como es el caso de este estudio en donde se tiene un caudal de Q=0.0825 m3/s y pendientes menores a 1%.

#### **Referencias Bibliográficas**

- Autoridad Nacional del Agua (ANA). (2010). "Manual: criterios de diseños de obras hidráulicas para la formulación de proyectos hidráulicos multisectoriales y de afianzamiento hídrico". Lima. Recuperado de: [http://www.ana.gob.pe/normatividad/criterios-de-diseno-de-obras-hidraulicas](http://www.ana.gob.pe/normatividad/criterios-de-diseno-de-obras-hidraulicas-para-la-formulacion-de-proyectos-0)[para-la-formulacion-de-proyectos-0](http://www.ana.gob.pe/normatividad/criterios-de-diseno-de-obras-hidraulicas-para-la-formulacion-de-proyectos-0)
- Chereque, W. (1987). "Mecánica de Fluidos II". Lima-Perú. Studium S.A
- Huamán, Juan Carlos. (2017). "Informe por Servicios Profesionales en el Cultivo de Palto (Persea Americana) Cv. 'Hass' para Exportación en la Empresa Agrícola Pampa Baja SAC."(Tesis de Bachiller). Recuperado de: <http://repositorio.unsa.edu.pe/handle/UNSA/4438>
- Iturburum, R. y Hansen, N. "Canales de Riego". Recuperado de: <http://roa.ult.edu.cu/bitstream/123456789/2329/1/hdt05.pdf>
- Mcphee, J. (2013). "Guía de Aforos en Canales Abiertos y Estimación de Tasas de Infiltración". Recuperado de: [https://docplayer.es/19163179-Guia-de-aforos](https://docplayer.es/19163179-Guia-de-aforos-en-canales-abiertos-y-estimacion-de-tasas-de-infiltracion.html)[en-canales-abiertos-y-estimacion-de-tasas-de-infiltracion.html](https://docplayer.es/19163179-Guia-de-aforos-en-canales-abiertos-y-estimacion-de-tasas-de-infiltracion.html)
- Ministerio de Agricultura y Riego (MINAGRI) (2015). "Manual del Cálculo de Eficiencia para Sistemas de Riego". Lima-San Isidro. Recuperado de[:http://minagri.gob.pe/portal/download/pdf/manual](http://minagri.gob.pe/portal/download/pdf/manual-riego/manual_determinacion_eficiencia_riego.pdf)[riego/manual\\_determinacion\\_eficiencia\\_riego.pdf](http://minagri.gob.pe/portal/download/pdf/manual-riego/manual_determinacion_eficiencia_riego.pdf)
- Ministerio de Economía y Finanzas (MEF). (2012). "Diplomado en Formulación y Evaluación de Proyectos dentro del Marco del Sistema Nacional de Inversión Pública «Proyectos de Riegos»". Lima. Recuperado de: [https://www.mef.gob.pe/contenidos/inv\\_publica/docs/capacidades/capac\\_12/P](https://www.mef.gob.pe/contenidos/inv_publica/docs/capacidades/capac_12/PRESENTACIONES_julio_ago/RIEGO/3_Formulaci_Riegos.pdf) RESENTACIONES julio ago/RIEGO/3 Formulaci Riegos.pdf
- Ministerio de Transportes y Comunicaciones (MTC). (2008). "Manual de Hidrología, Hidráulica y Drenaje". Lima. Recuperado de: [http://transparencia.mtc.gob.pe/idm\\_docs/normas\\_legales/1\\_0\\_2950.pdf](http://transparencia.mtc.gob.pe/idm_docs/normas_legales/1_0_2950.pdf)
- Ramírez, F. y Felicidad, V. (2002). "Estándares de calidad para el proceso de producción de botellas pet no retornables". Recuperado de:

[https://alicia.concytec.gob.pe/vufind/Record/UUNI\\_4079a3a151cbac450d65d](https://alicia.concytec.gob.pe/vufind/Record/UUNI_4079a3a151cbac450d65db814e952f2a) [b814e952f2a](https://alicia.concytec.gob.pe/vufind/Record/UUNI_4079a3a151cbac450d65db814e952f2a)

Ven de Chow. (1994). "Hidráulica de canales Abiertos". México. Editorial Diana Villón, M. (2007). "Hidráulica de Canales". (2<sup>da</sup> Edición). Lima-Perú. Villon.

# **Índice de Anexos**

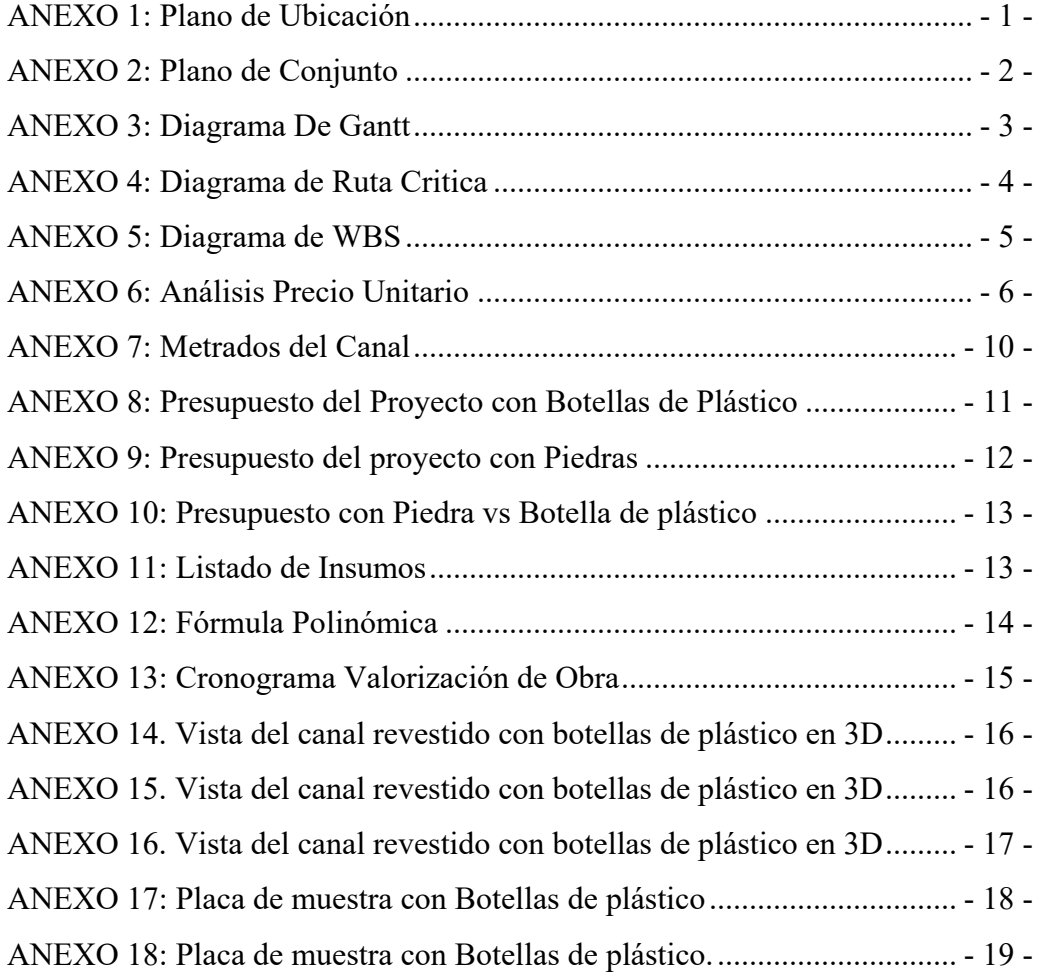

ANEXO 1: Plano de Ubicación

<span id="page-30-0"></span>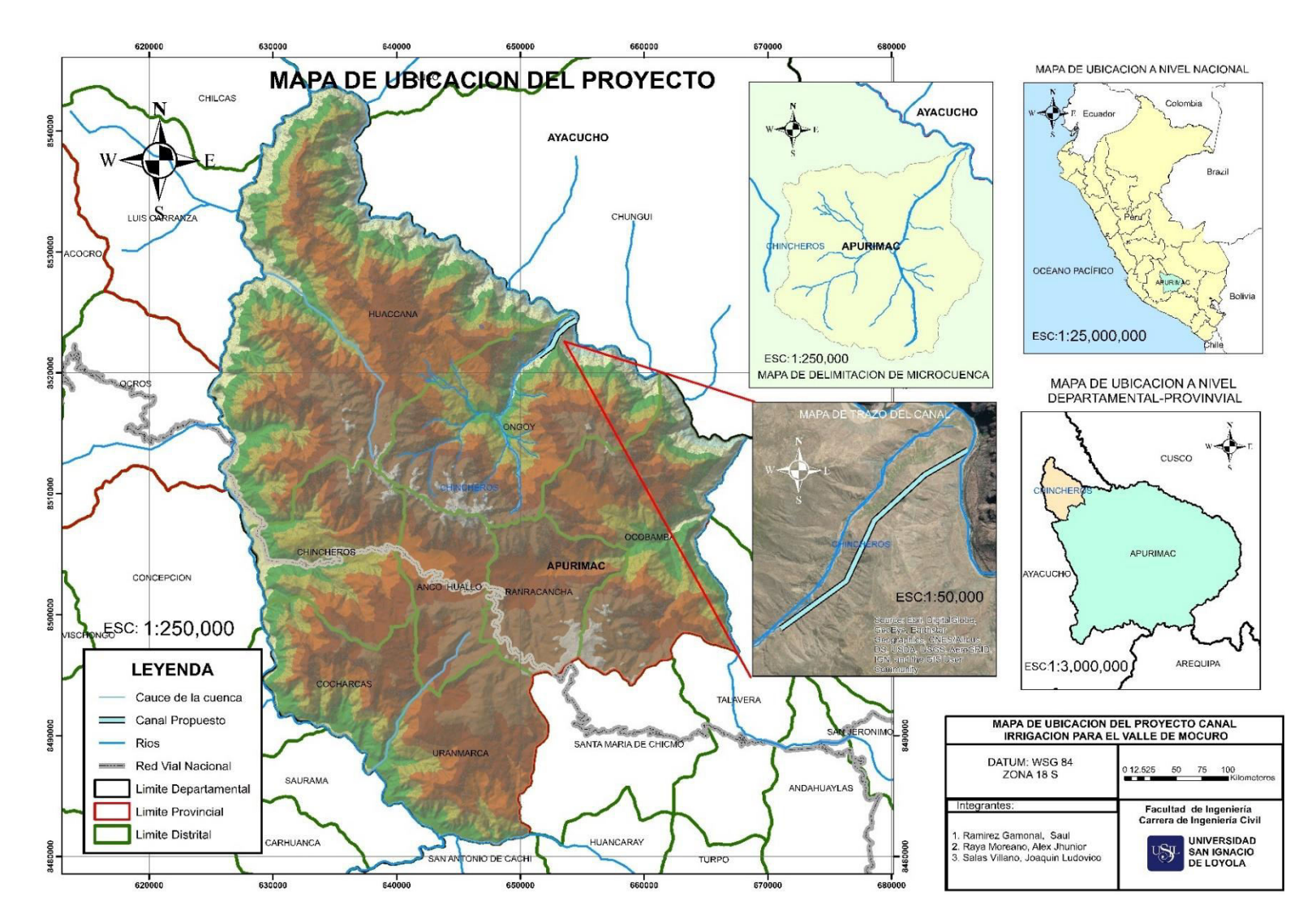

<span id="page-31-0"></span>ANEXO 2: Plano de Conjunto

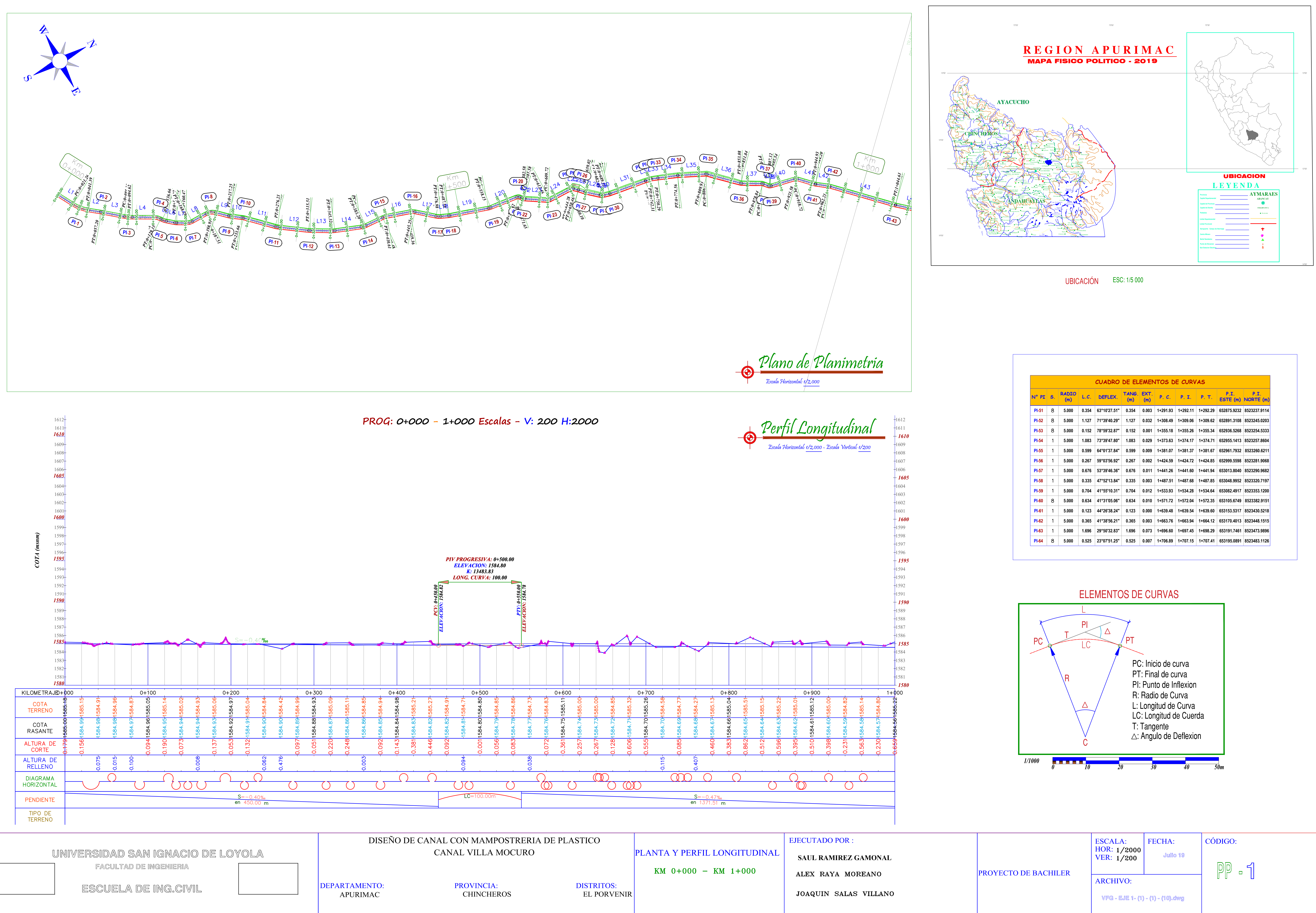

**ROIS** 

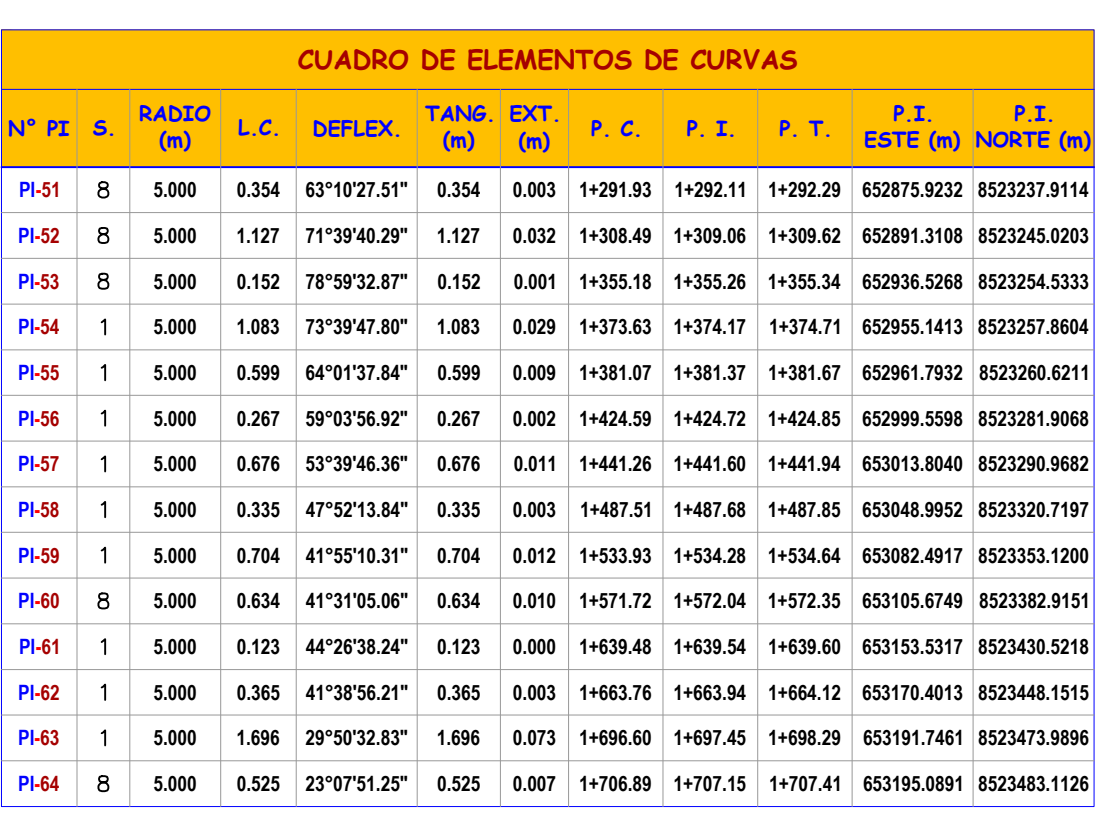

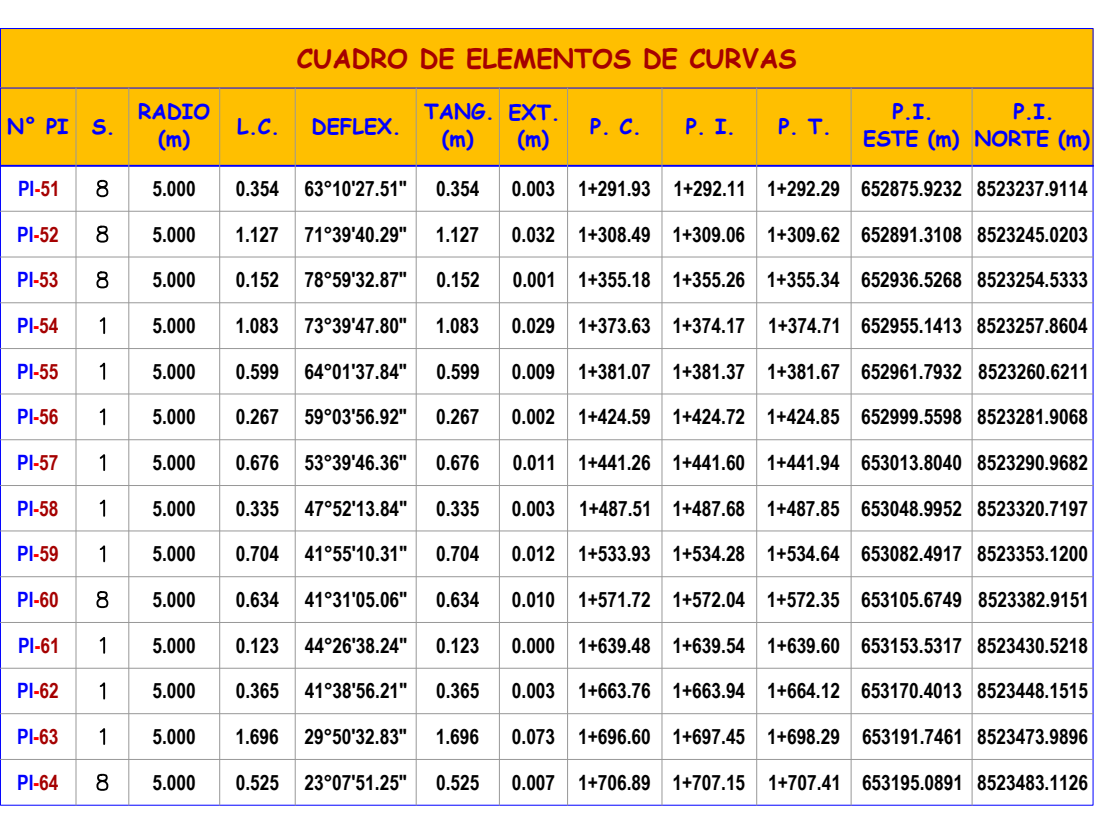

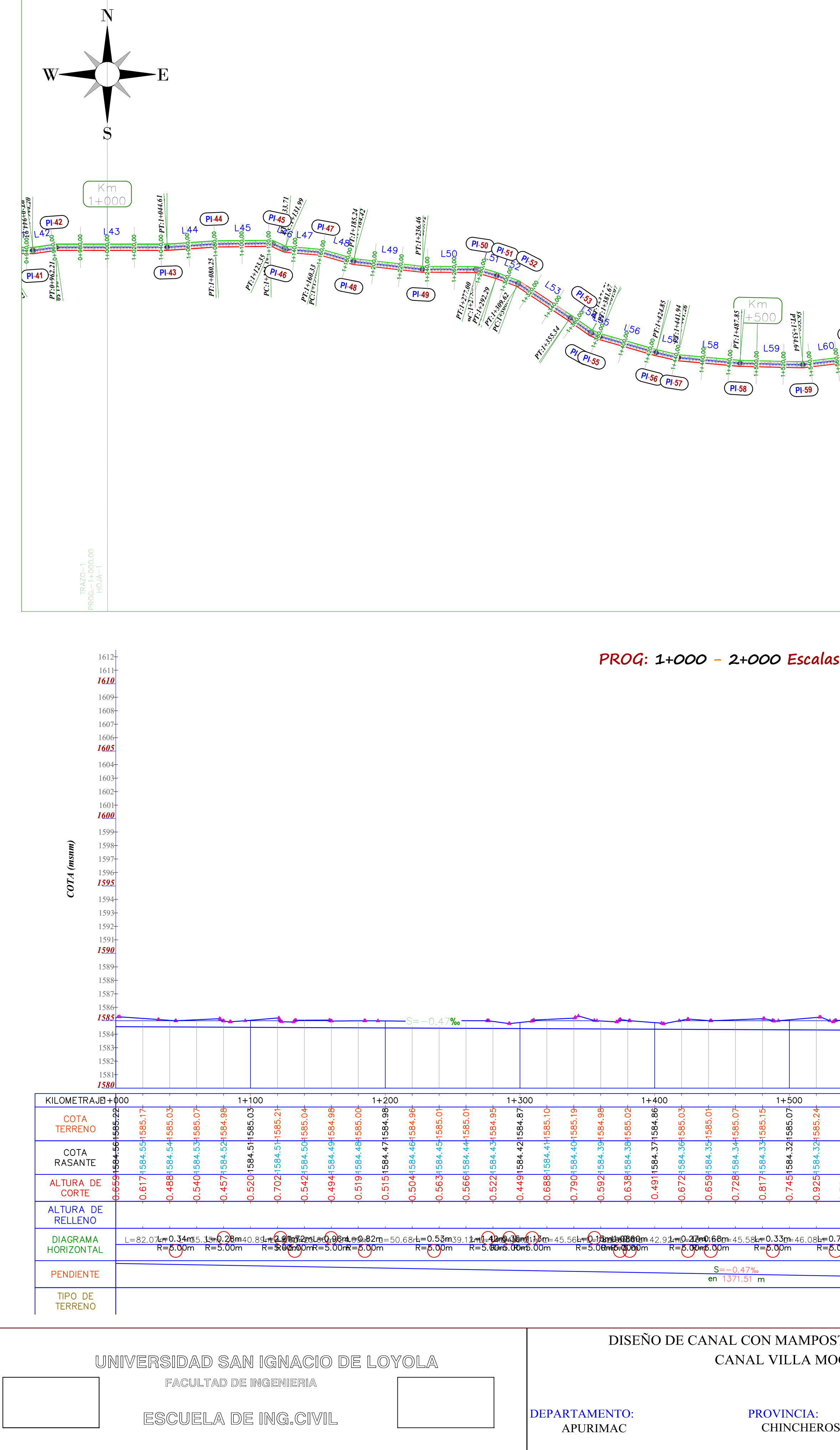

ARCHIVO:

**VFG - EJE 1- (1) - (1) - (11).dwg**

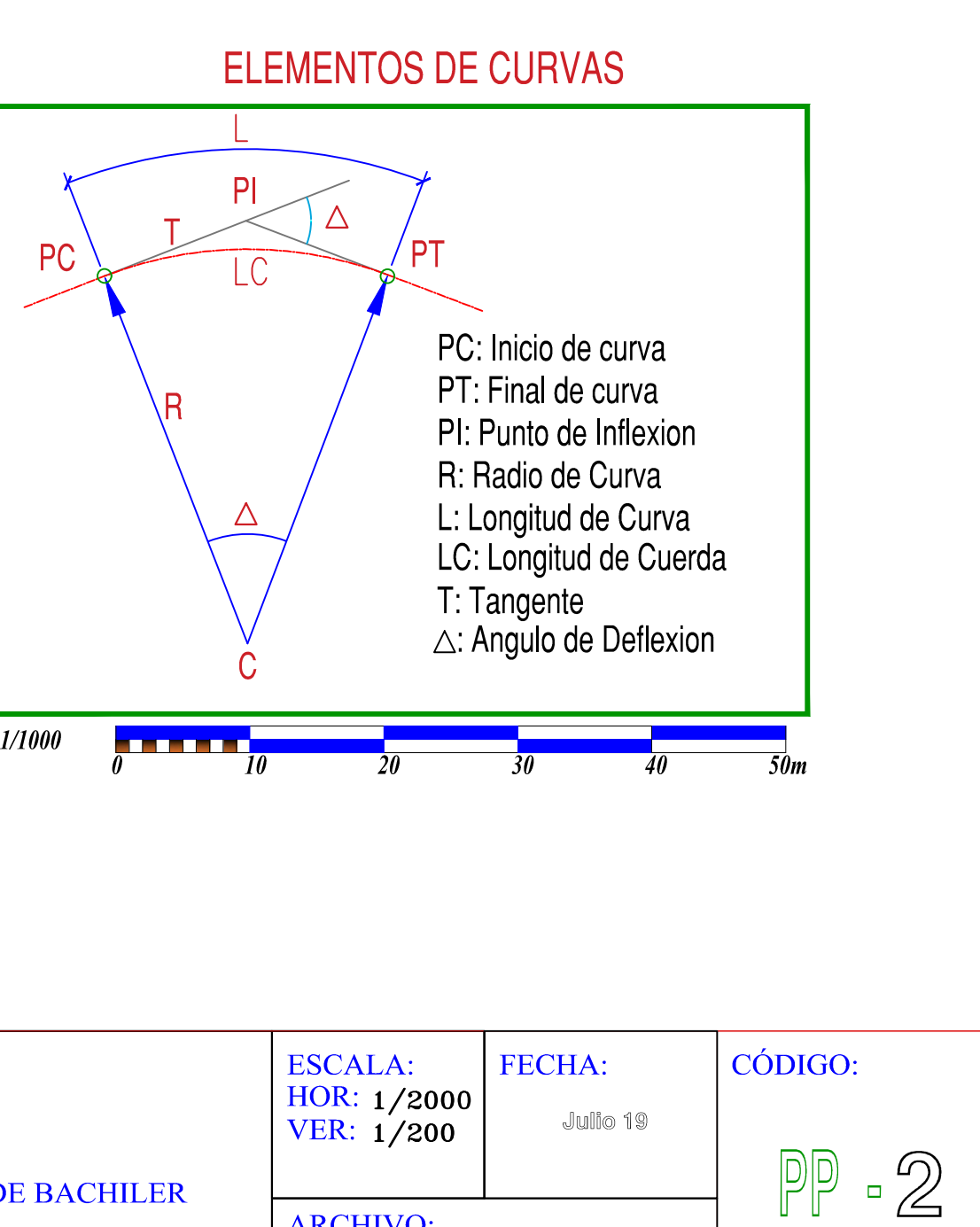

UBICACIÓN ESC: 1/5 000

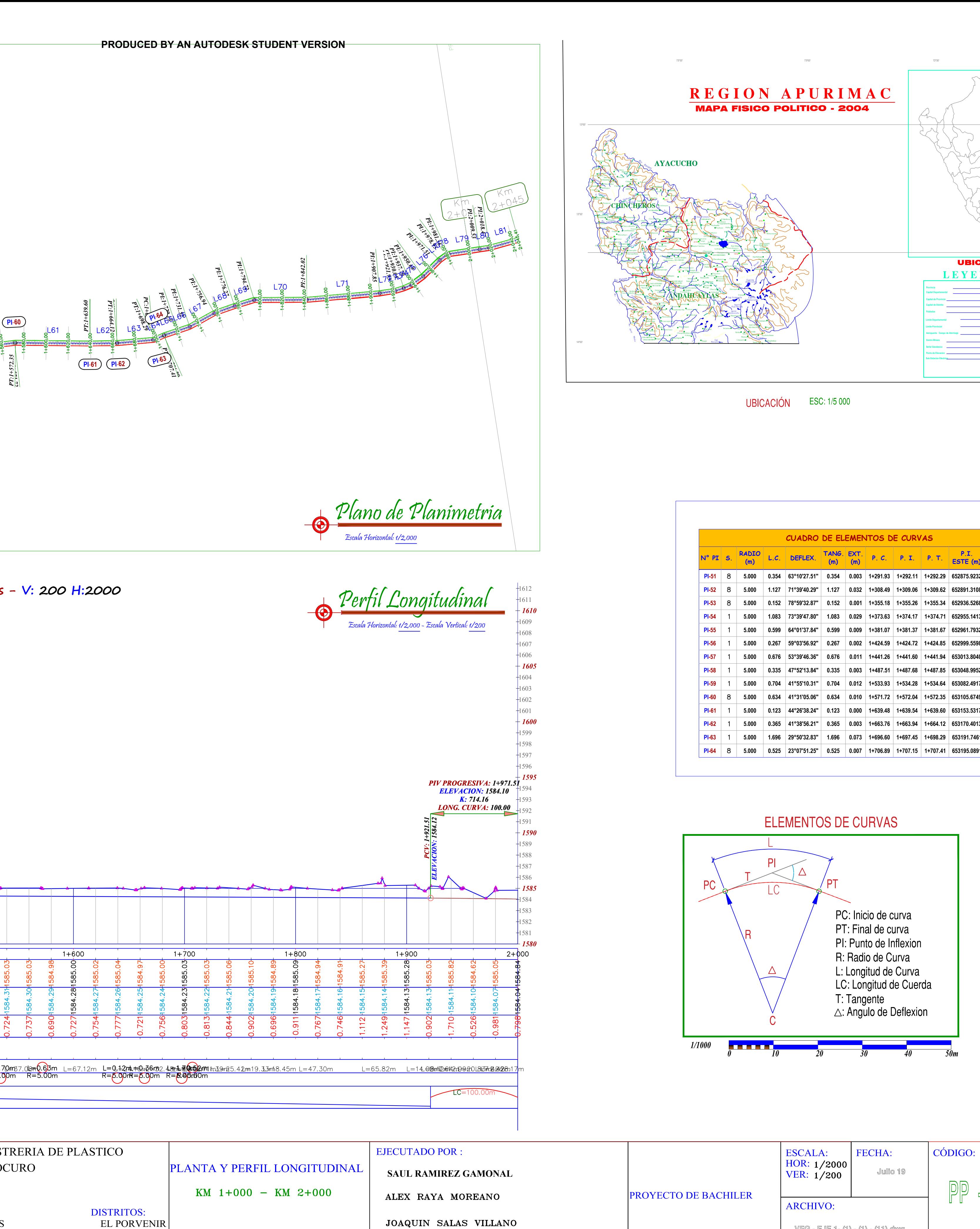

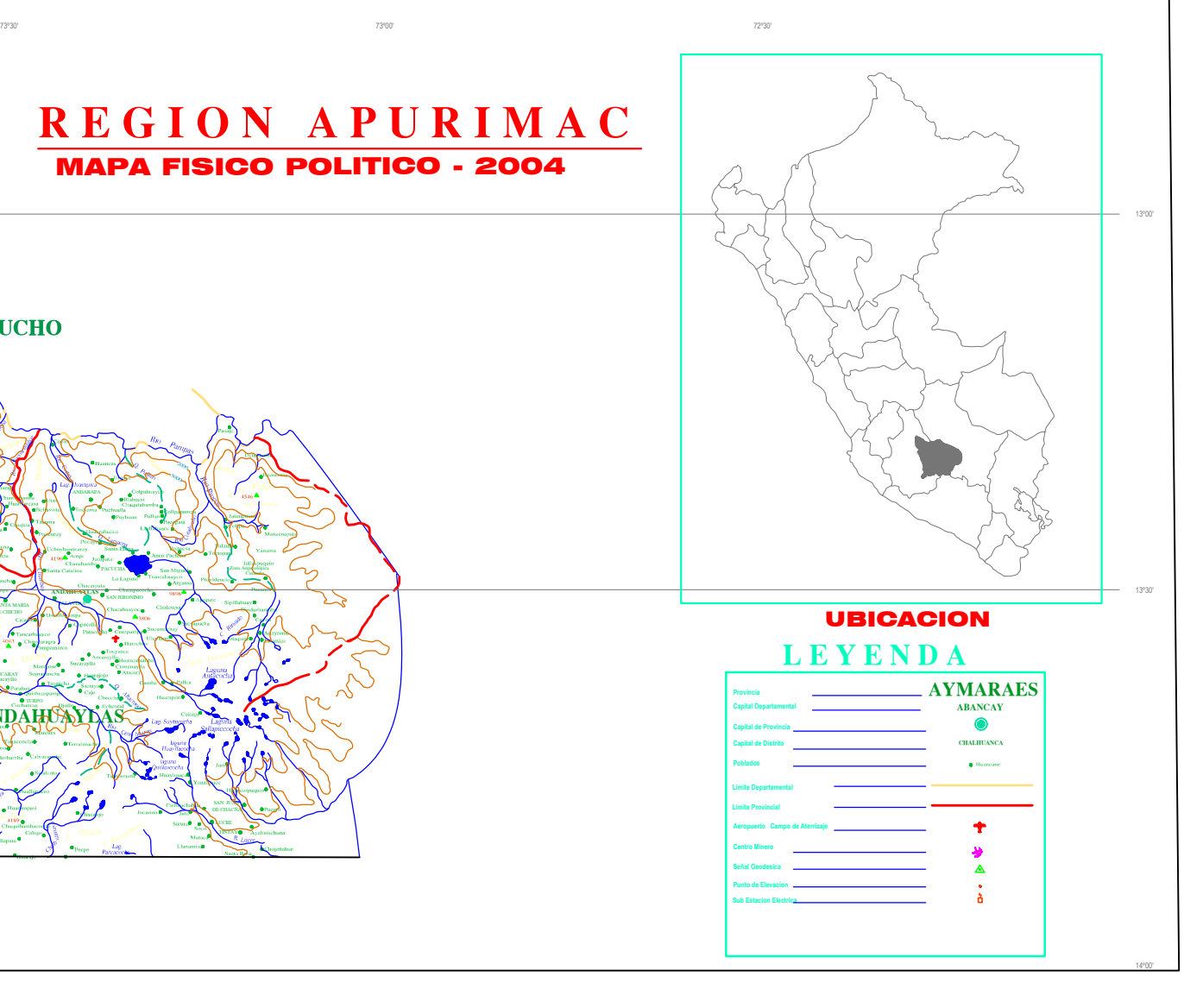

Rio

**PRODUCED BY AN AUTODESK STUDENT VERSION**

**DENT VERSION** 

PRODUCED BY AN AUTODESK STU

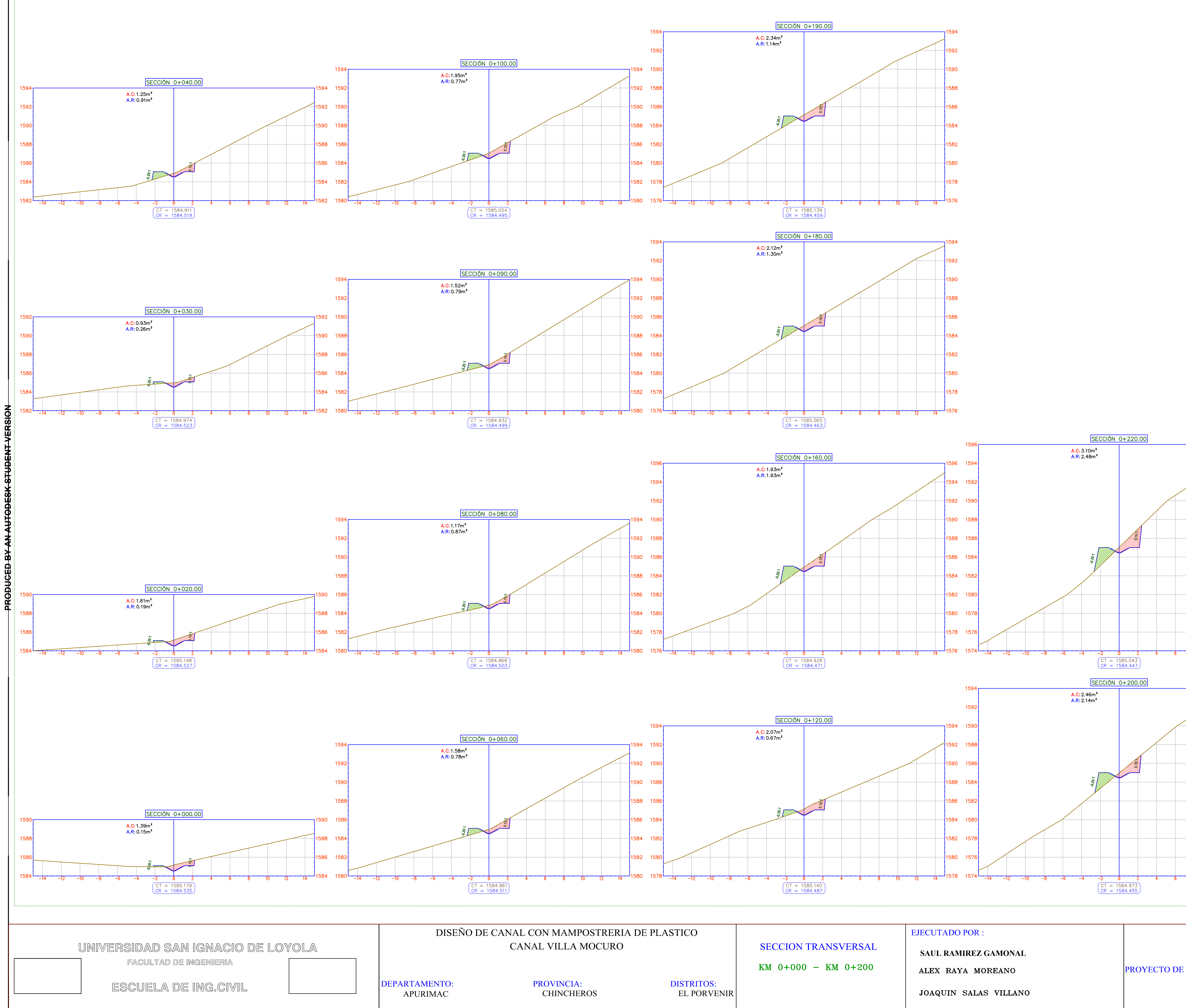

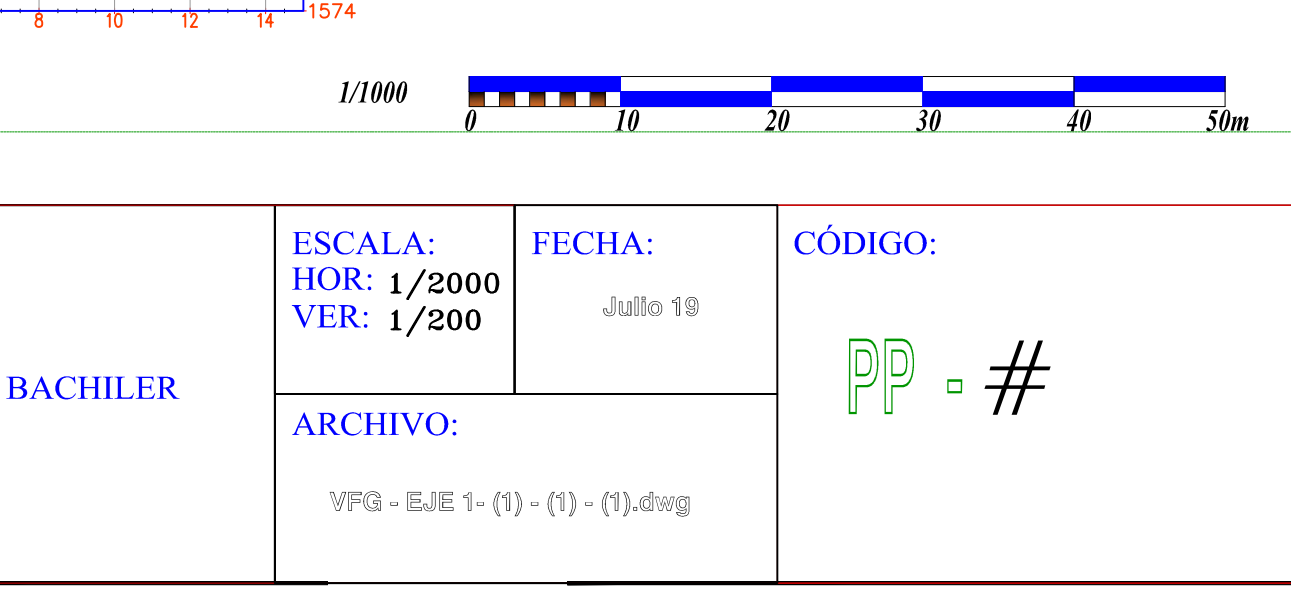

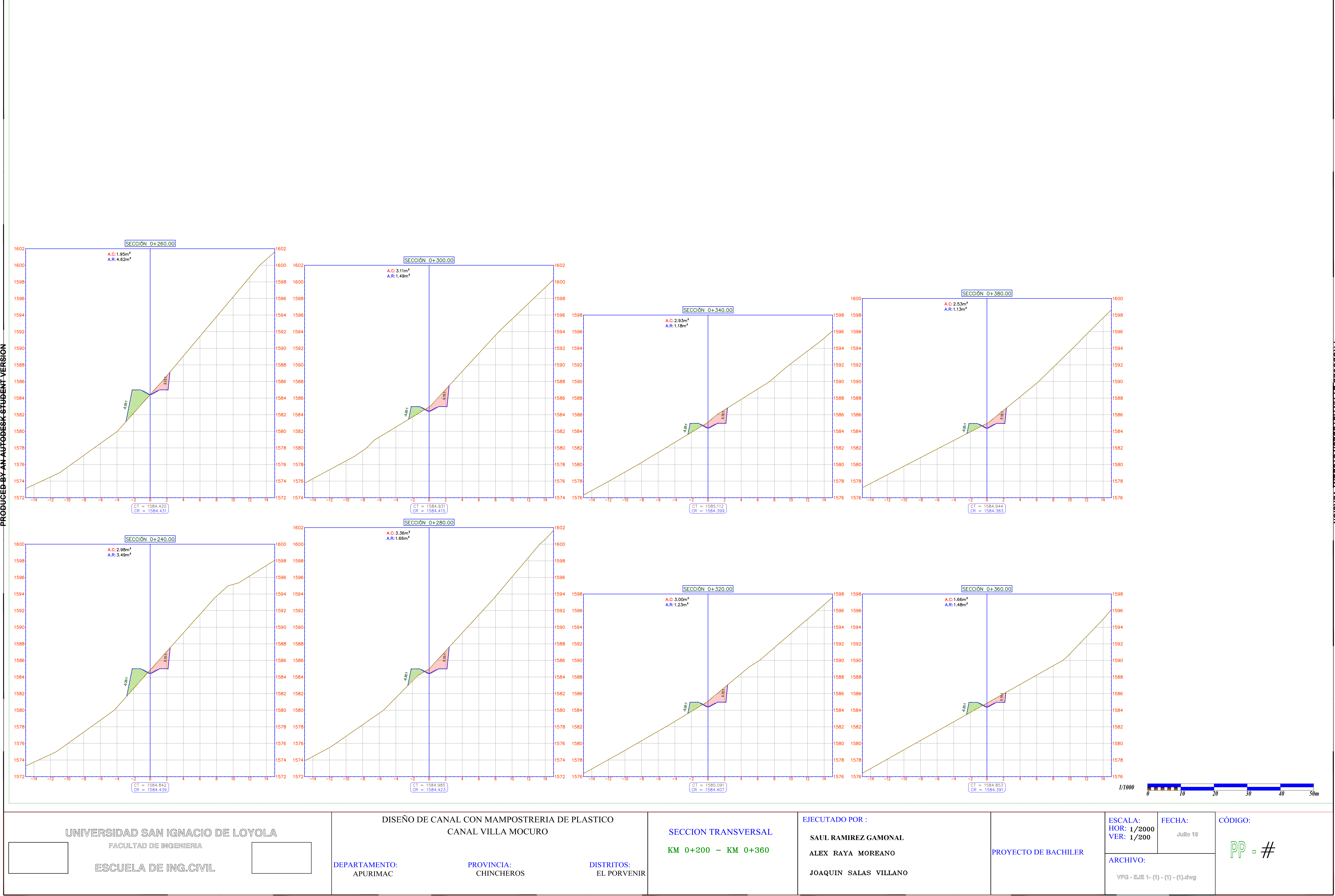

# **PRODUCED BY AN AUTODESK STUDENT VERSION**

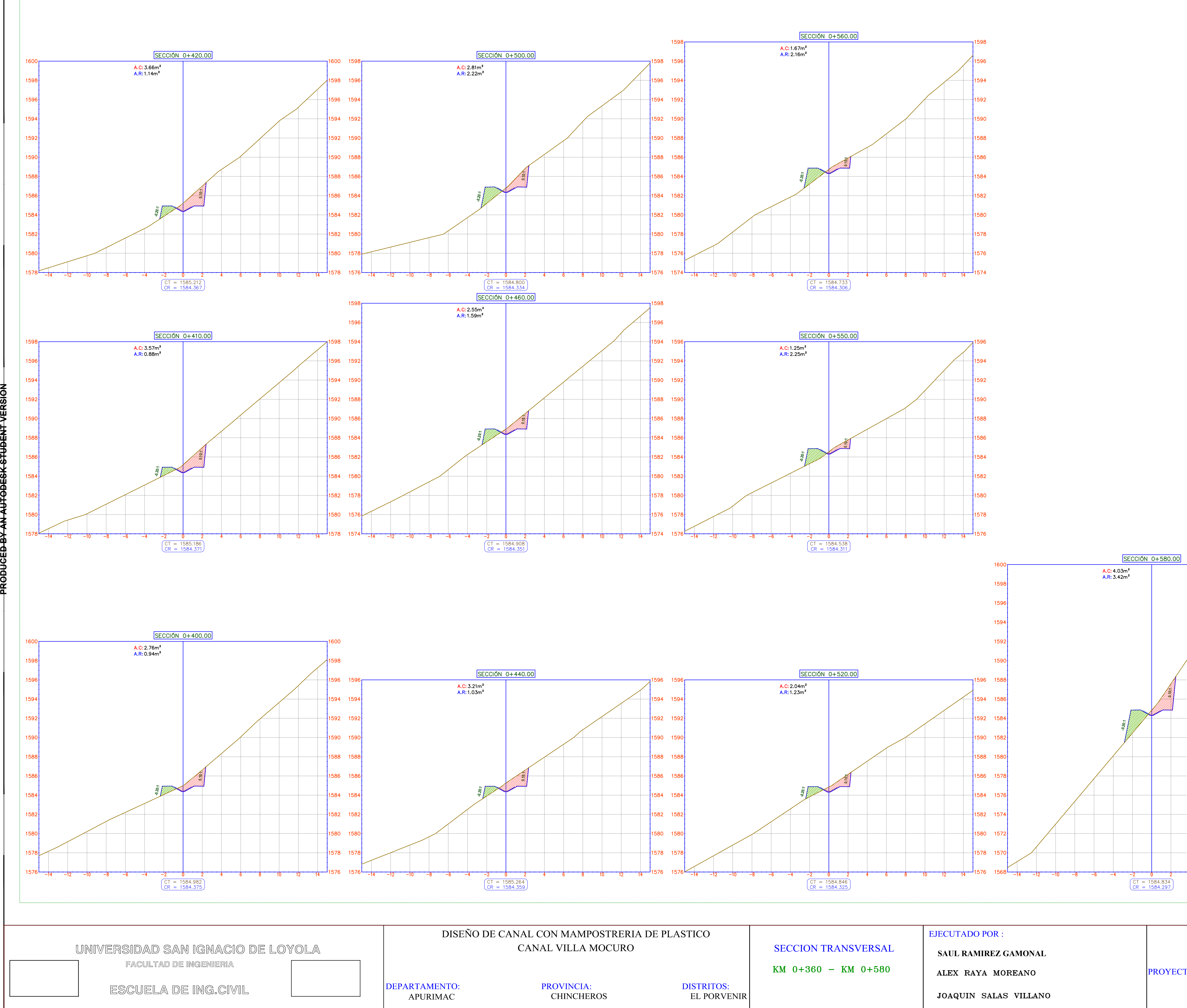

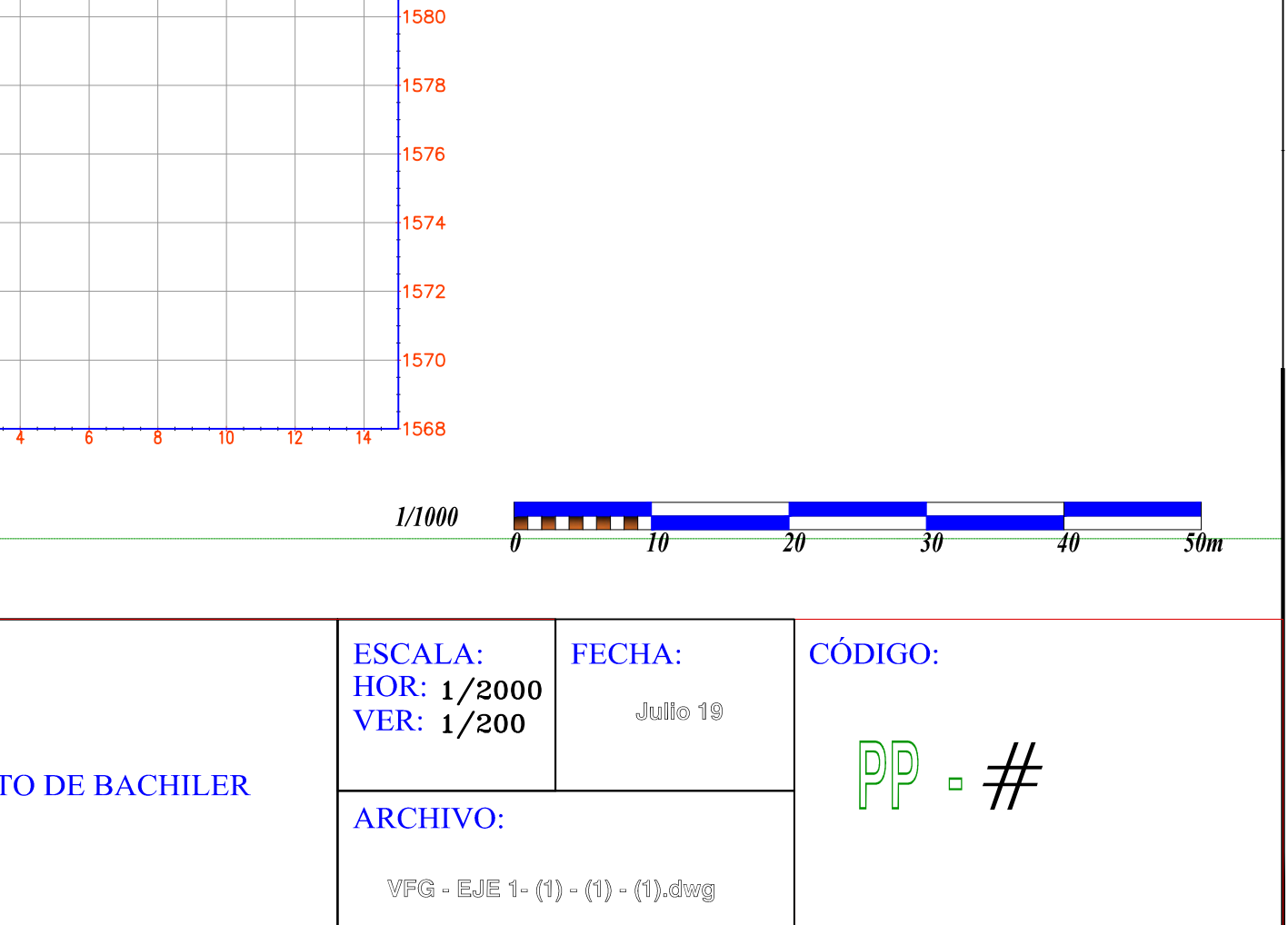

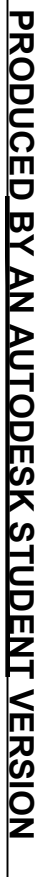

AREA C.  $(m<sup>2</sup>)$ 

PROG.

 $\begin{array}{|c|c|c|c|c|} \hline 0+020.00 & 1.61 \ \hline \end{array}$ 

 $\begin{array}{|c|c|c|c|c|} \hline 0+030.00 & 0.93 \ \hline \end{array}$ 

 $|0+040.00|$  1.25

 $\vert 0+060.00 \vert$  1.58

 $|0+080.00|$  1.17

 $\begin{array}{|c|c|c|c|c|} \hline 0+090.00 & 1.52 \hline \end{array}$ 

 $|0+100.00|$  1.95

 $|0+120.00|$  2.07

 $|0+160.00|$  1.93

 $|0+180.00|$  2.12

 $|0+190.00|$  2.34

 $|0+200.00|$  2.46

 $|0+220.00|$  3.10

 $|0+240.00|$  2.98

 $|0+260.00|$  1.95

 $|0+280.00|$  3.36

 $|0+300.00|$  3.11

 $|0+320.00|$  3.00

 $|0+340.00|$  2.93

 $|0+360.00|$  1.66

 $|0+380.00|$  2.53

 $\begin{array}{|c|c|c|c|c|} \hline 0+400.00 & 2.76 \hline \end{array}$ 

 $\begin{array}{|c|c|c|} \hline 0+410.00 & 3.57 \hline \end{array}$ 

 $\begin{array}{|c|c|c|c|c|} \hline 0+420.00 & 3.66 \hline \end{array}$ 

 $|0+440.00|$  3.21

 $\begin{array}{|c|c|c|c|c|} \hline 0+460.00 & 2.55 \\\hline \end{array}$ 

 $|0+500.00|$  2.81

 $|0+520.00|$  2.04

 $|0+550.00|$  1.25

 $\begin{array}{|c|c|c|c|c|} \hline 0+560.00 & 1.67 \ \hline \end{array}$ 

 $|0+580.00|$  4.03

 $|0+600.00|$  5.98

 $\begin{array}{|c|c|c|c|} \hline 0+610.00 & 5.73 \ \hline \end{array}$ 

 $|0+620.00|$  4.89

 $\begin{array}{|c|c|c|c|} \hline 0+640.00 & 4.82 \ \hline \end{array}$ 

 $\begin{array}{|c|c|c|c|c|} \hline 0+660.00 & 6.19 \ \hline \end{array}$ 

 $\begin{array}{|c|c|c|c|c|} \hline 0+680.00 & 8.02 \ \hline \end{array}$ 

 $\begin{array}{|c|c|c|} \hline 0+700.00 & 6.53 \ \hline \end{array}$ 

 $\begin{array}{|c|c|c|c|} \hline 0+720.00 & 4.05 \ \hline \end{array}$ 

 $\begin{array}{|c|c|c|c|} \hline 0+740.00 & 4.14 \hline \end{array}$ 

 $|0+760.00|$  3.17

 $\begin{array}{|c|c|c|c|c|} \hline 0+780.00 & 6.77 \\\hline \end{array}$ 

 $\begin{array}{|c|c|c|c|c|} \hline 0+800.00 & 6.22 \ \hline \end{array}$ 

 $|0+820.00|$  8.70

 $\begin{array}{|c|c|c|c|c|} \hline 0+840.00 & 7.21 \ \hline \end{array}$ 

 $\begin{array}{|c|c|c|c|c|} \hline 0+860.00 & 6.23 \ \hline \end{array}$ 

 $\begin{array}{|c|c|c|c|} \hline 0+900.00 & 3.80 \ \hline \end{array}$ 

 $|0+920.00|$  2.83

 $|0+940.00|$  2.43

 $|0+960.00|$  3.87

 $|0+980.00|$  3.03

 $1+000.00$  4.48

 $1+020.00$  4.46

 $1+040.00$  4.05

 $1+060.00$  4.10

 $1+080.00$  3.62

 $|1+100.00|$  3.78  $|$ 

 $|1+120.00|$  4.09

للمحملهمهم

 $|1+140.00|$  2.81

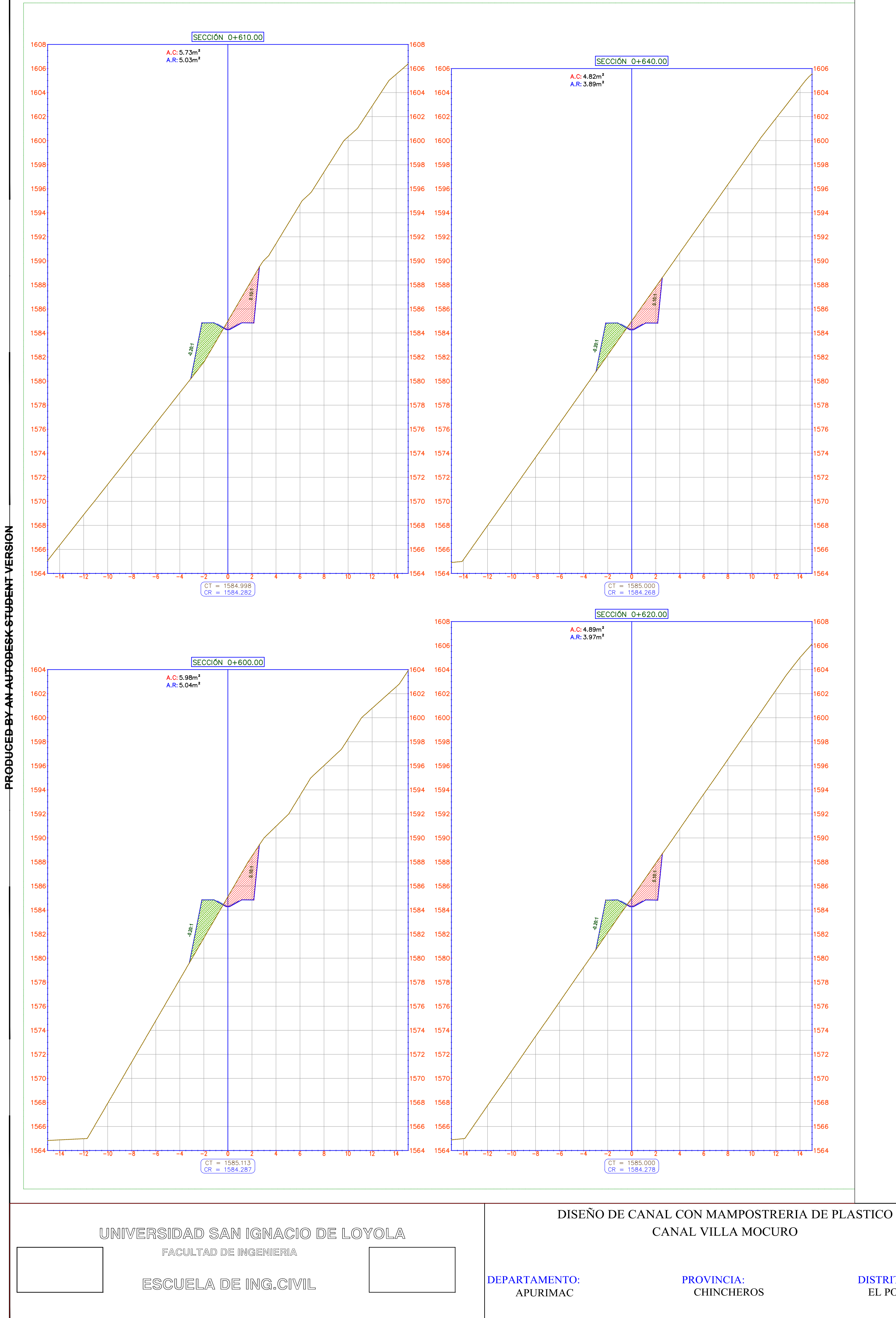

**SAUL RAMIREZ GAMONAL**ALEX RAYA MOREANO JOAQUIN SALAS VILLANO

PROYECTO

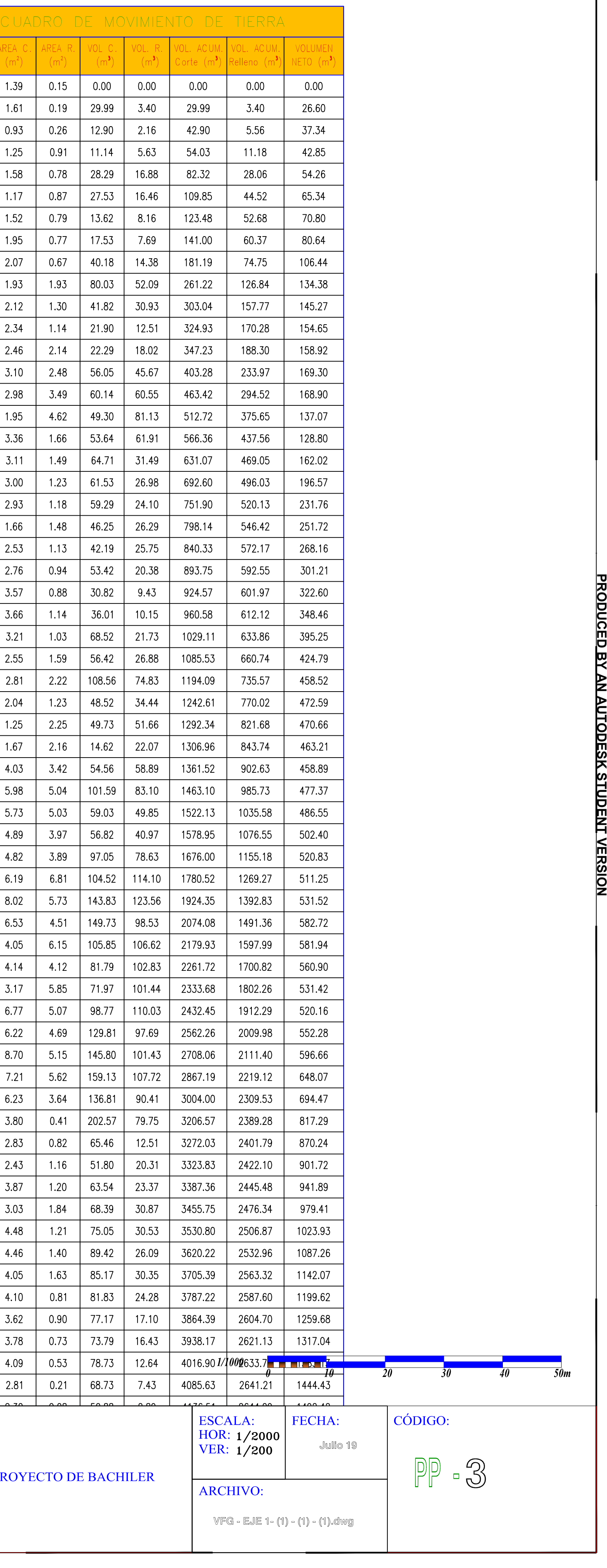

EL PORVENIR DISTRITOS:

# SECCION TRANSVERSAL

 $KM$  0+580 - KM 0+640

# EJECUTADO POR :

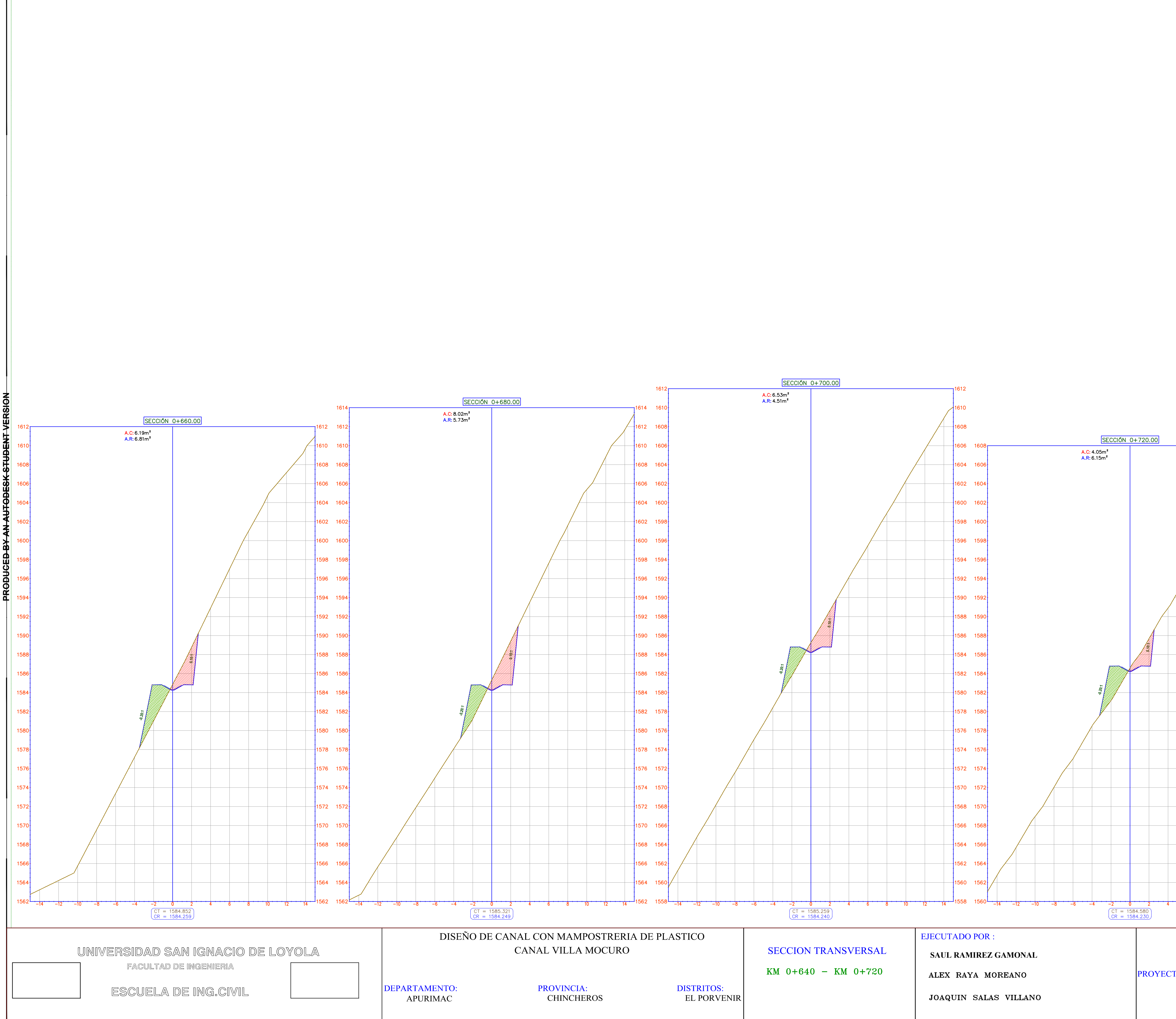

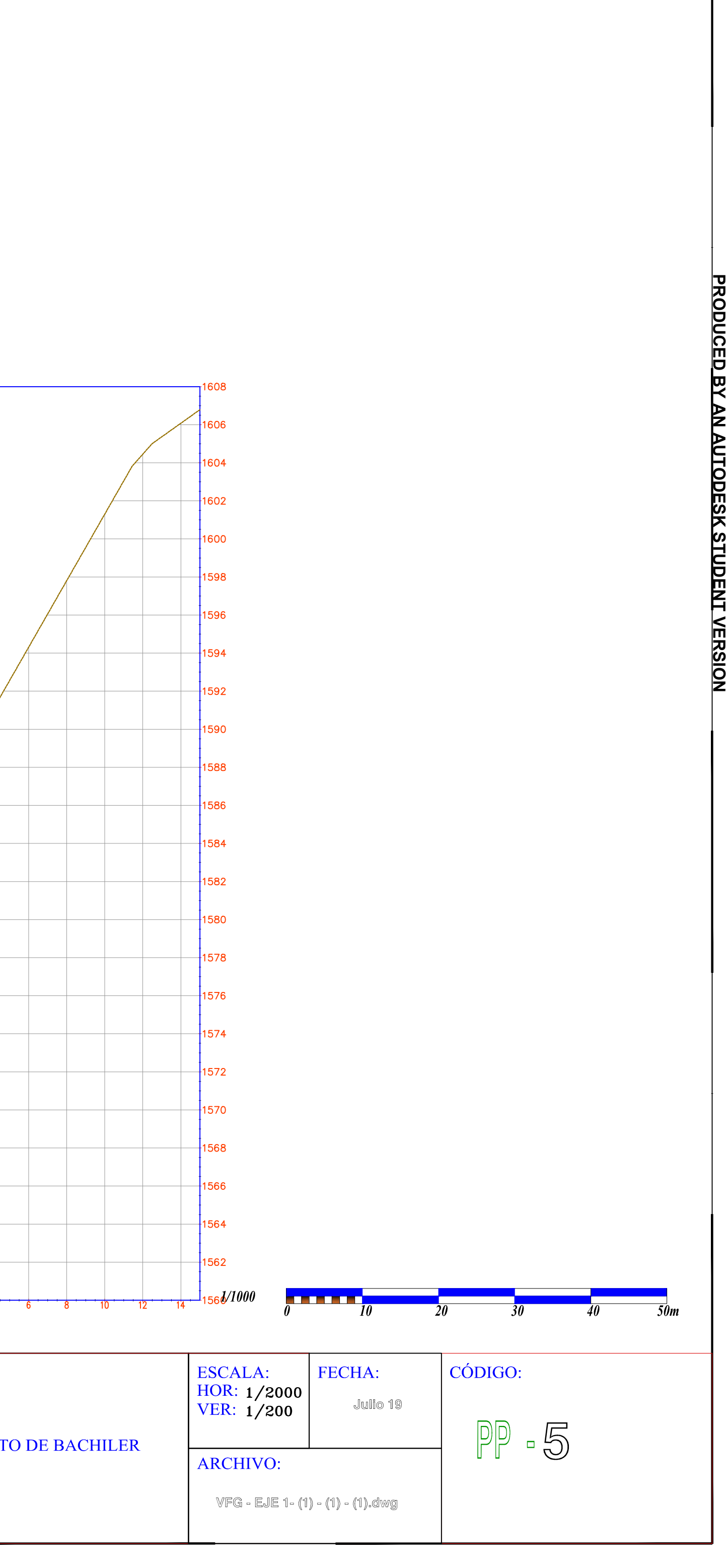

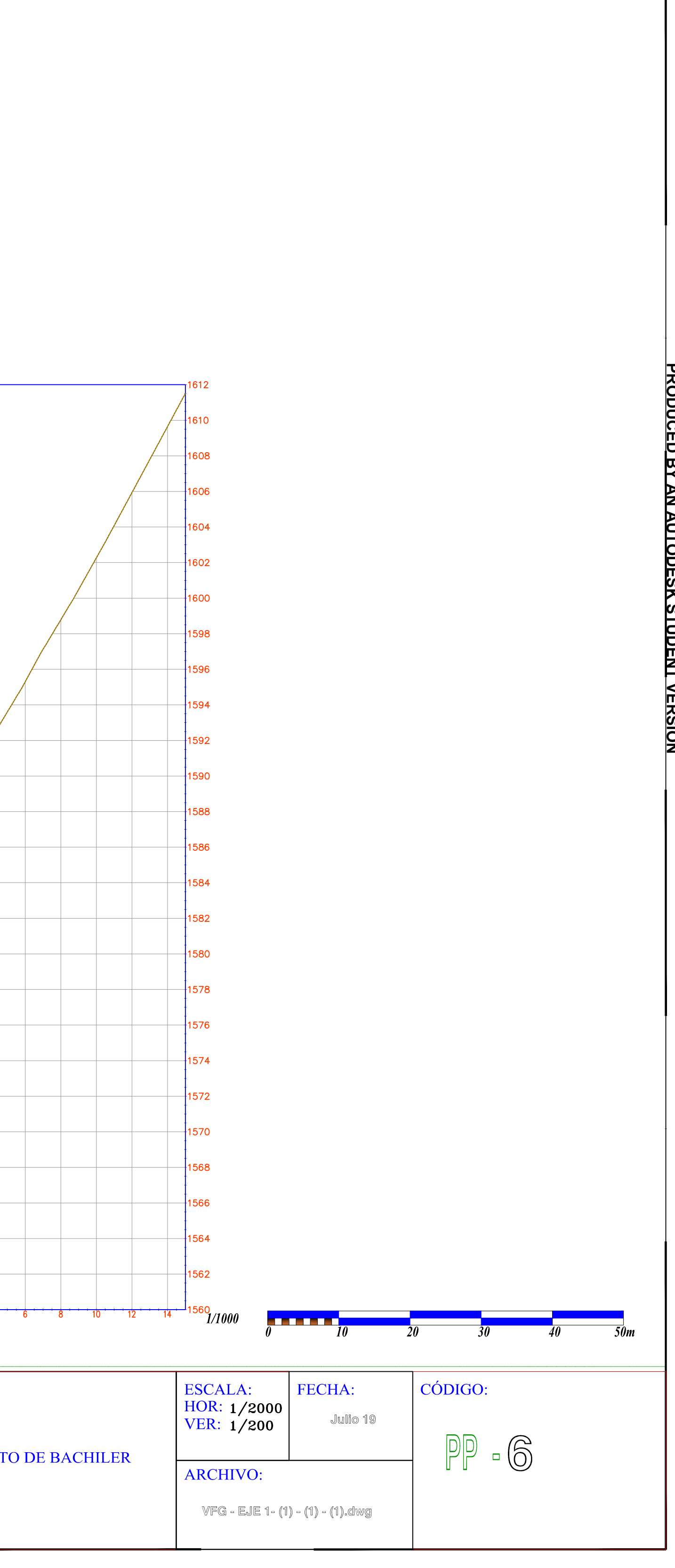

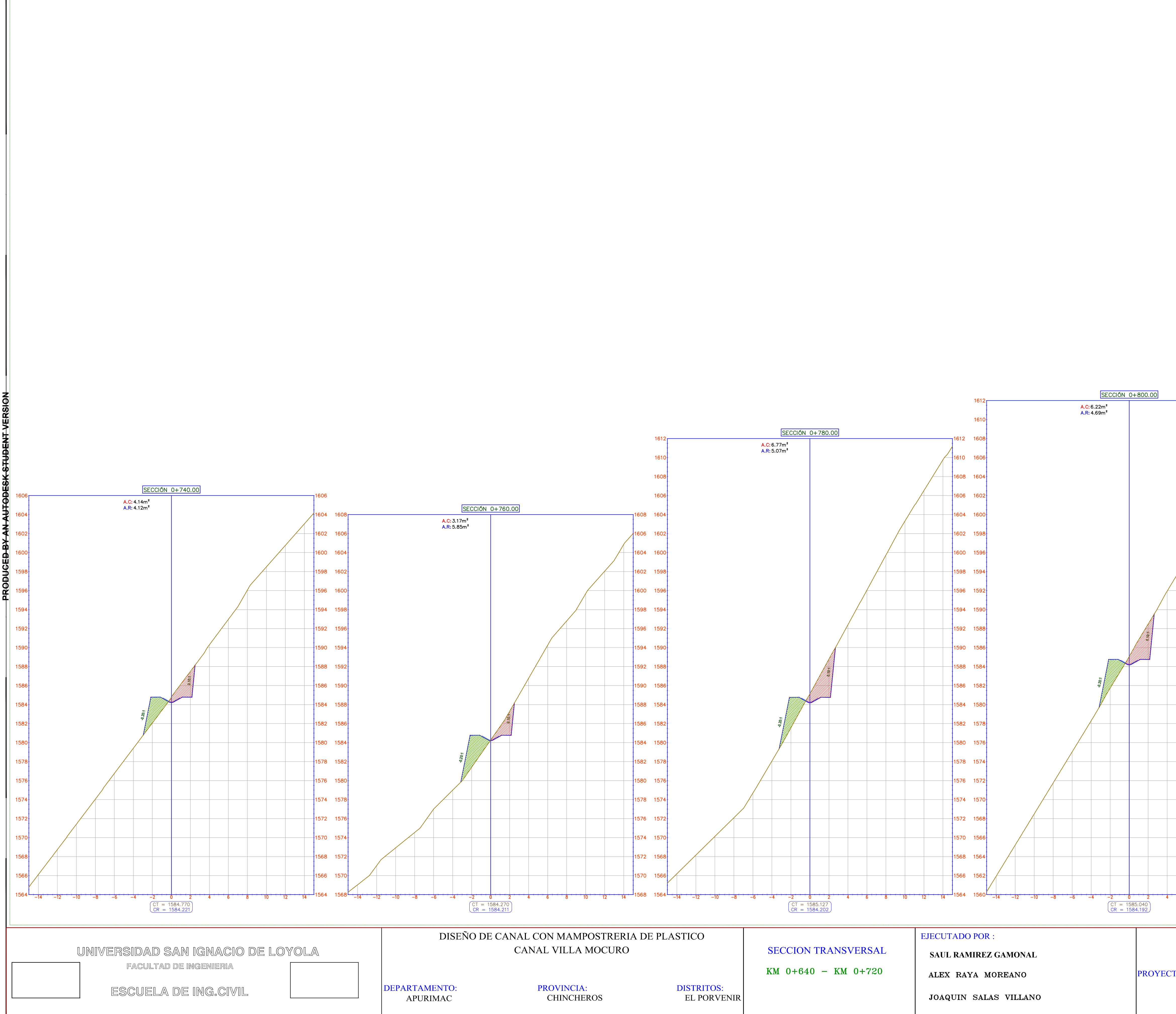

![](_page_40_Picture_201.jpeg)

![](_page_40_Figure_0.jpeg)

![](_page_41_Figure_0.jpeg)

![](_page_41_Picture_283.jpeg)

![](_page_42_Figure_0.jpeg)

![](_page_43_Figure_0.jpeg)

![](_page_43_Picture_297.jpeg)

![](_page_44_Figure_0.jpeg)

![](_page_45_Picture_206.jpeg)

![](_page_45_Figure_0.jpeg)

![](_page_45_Picture_207.jpeg)

| Id             | Nombre de tarea                                           | Duración             | Comienzo                  | Fin                       |                           | tri 2, 2020 |       |     |                 | tri 3, 2020 |            |     | tri 4, 2020 |     | dic      |
|----------------|-----------------------------------------------------------|----------------------|---------------------------|---------------------------|---------------------------|-------------|-------|-----|-----------------|-------------|------------|-----|-------------|-----|----------|
| $\mathbf{1}$   | <b>PROYECTO CANAL DE RIEGO</b><br><b>MUCURO</b>           | 170 días             | lun 06/04/20 vie 27/11/20 |                           | mar                       | abr         |       | may | jun             | jul         | ago        | sep | oct         | nov |          |
| 2              | Inicio de la Obra                                         | 0 días               | lun 06/04/20              | lun 06/04/20              |                           |             | 06/04 |     |                 |             |            |     |             |     |          |
| 3              | Trabajo Preliminar                                        | 28 días              | lun 06/04/20              | mié 13/05/20              |                           |             |       |     |                 |             |            |     |             |     |          |
| $\overline{4}$ | Cartel para la Obra                                       | 2 días               | lun 06/04/20              | mar 07/04/20              |                           |             |       |     |                 |             |            |     |             |     |          |
| 5              | Caseta para guardiania o<br>almacen                       | 2 días               | lun 06/04/20              | mar 07/04/20              |                           |             |       |     |                 |             |            |     |             |     |          |
| 6              | Trazo nivel y replanteo                                   | 26 días              |                           | mié 08/04/20 mié 13/05/20 |                           |             |       |     |                 |             |            |     |             |     |          |
| $\overline{7}$ | Desbroce y eliminación de<br>Vegetación                   | 26 días              |                           | mié 08/04/20 mié 13/05/20 |                           |             |       |     |                 |             |            |     |             |     |          |
| 8              | <b>Excavaciones y Rellenos</b>                            | 117 días             | jue 14/05/20 vie 23/10/20 |                           |                           |             |       |     |                 |             |            |     |             |     |          |
| 9              | Excavación Y/o<br>Perfilamiento Manual de                 | 22 días              | jue 14/05/20              | vie 12/06/20              |                           |             |       |     |                 |             |            |     |             |     |          |
| 10             | Relleno, Compactación con<br><b>Material Propio</b>       | 73 días              | lun 15/06/20              | mié 23/09/20              |                           |             |       |     |                 |             |            |     |             |     |          |
| 11             | Eliminación de Material<br>Excedente Hasta 30 mtros       | 22 días              | jue 24/09/20              | vie 23/10/20              |                           |             |       |     |                 |             |            |     |             |     |          |
| 12             | Revestimiento de Canal                                    | 7 días               | lun 26/10/20              | mar 03/11/20              |                           |             |       |     |                 |             |            |     |             |     |          |
| 13             | Mamposteria Con Botellas<br>de Descartable                | 7 días               | lun 26/10/20              | mar 03/11/20              |                           |             |       |     |                 |             |            |     |             |     |          |
| 14             | Controles                                                 | 2 días               | mié 04/11/20 jue 05/11/20 |                           |                           |             |       |     |                 |             |            |     |             | п   |          |
| 15             | Control altimétrico de Canal 2 días                       |                      | mié 04/11/20 jue 05/11/20 |                           |                           |             |       |     |                 |             |            |     |             |     |          |
| 16             | Refinamiento y Relleno Con<br><b>Material de Prestamo</b> | 25 días              | lun 26/10/20 vie 27/11/20 |                           |                           |             |       |     |                 |             |            |     |             |     |          |
| 17             | Refinamiento de Talud y Piso 25 días                      |                      | lun 26/10/20              | vie 27/11/20              |                           |             |       |     |                 |             |            |     |             |     |          |
| 18             | Fin del Proyecto                                          | 0 días               | vie 27/11/20 vie 27/11/20 |                           |                           |             |       |     |                 |             |            |     |             |     | $*27/11$ |
|                |                                                           |                      |                           |                           |                           |             |       |     |                 |             |            |     |             |     |          |
|                |                                                           | Tarea                |                           |                           | Resumen inactivo          |             |       |     | Tareas externas |             |            |     |             |     |          |
|                |                                                           | División             | -----------------------   | Tarea manual              |                           |             |       |     | Hito externo    |             | $\Diamond$ |     |             |     |          |
|                | Proyecto: Cronograma de Proye                             | Hito                 |                           | solo duración             |                           |             |       |     | Fecha límite    |             |            |     |             |     |          |
|                | Fecha: mar 02/07/19                                       | Resumen              |                           |                           | Informe de resumen manual |             |       |     | Progreso        |             |            |     |             |     |          |
|                |                                                           | Resumen del proyecto |                           | Resumen manual            |                           |             |       |     | Progreso manual |             |            |     |             |     |          |
|                |                                                           | Tarea inactiva       |                           | solo el comienzo          |                           | Е           |       |     |                 |             |            |     |             |     |          |
|                |                                                           | Hito inactivo        | $\Diamond$                | solo fin                  |                           |             | E.    |     |                 |             |            |     |             |     |          |
|                |                                                           |                      |                           |                           |                           | Página 1    |       |     |                 |             |            |     |             |     |          |

ANEXO 3: Diagrama De Gantt

![](_page_47_Figure_1.jpeg)

## ANEXO 5: Diagrama de WBS

![](_page_48_Figure_1.jpeg)

| Partida     |                                       | TRAZO; NIVEL Y REPLANTEO |              |           |                                             |        |         |
|-------------|---------------------------------------|--------------------------|--------------|-----------|---------------------------------------------|--------|---------|
| Rendimiento | 80.00                                 | M2/DIA                   |              |           | Costo unitario<br>directo por :<br>$\bf M2$ |        | 3.80    |
| Código      | Descripción<br>Insumo                 |                          | Unidad       | Cuadrilla | Cantidad                                    | Precio | Parcial |
|             | Mano de Obra                          |                          |              |           |                                             |        |         |
| 470032      | TOPOGRAFO                             |                          | ΗH           | 1.00      | 0.10                                        | 13.85  | 1.39    |
| 470104      | PEON                                  |                          | HH           | 2.00      | 0.20                                        | 9.57   | 1.91    |
|             |                                       |                          |              |           |                                             |        | 3.30    |
|             | <b>Materiales</b>                     |                          |              |           |                                             |        |         |
| 030202      | ACERO<br>CORRUGADO 0<br>3/8"          |                          | KG           |           | 0.13                                        | 2.92   | 0.37    |
| 290303      | YESO EN<br><b>BOLSAS DE 18</b><br>KG. |                          | $_{\rm BOL}$ |           | 0.01                                        | 3.50   | 0.02    |
| 390283      | CORDEL PARA<br>TRAZOS                 |                          | М            |           | 0.10                                        | 0.20   | 0.02    |
|             |                                       |                          |              |           |                                             |        | 0.41    |
|             | <b>Equipos</b>                        |                          |              |           |                                             |        |         |
| 370101      | <b>HERRAMIENTAS</b><br>MANUALES       |                          | %MO          |           | 3.00                                        | 0.10   | 0.10    |
|             |                                       |                          |              |           |                                             |        | 0.10    |

ANEXO 6: Análisis Precio Unitario

![](_page_49_Picture_9.jpeg)

![](_page_50_Picture_6.jpeg)

![](_page_50_Picture_7.jpeg)

![](_page_50_Picture_8.jpeg)

![](_page_51_Picture_5.jpeg)

![](_page_51_Picture_6.jpeg)

![](_page_52_Picture_6.jpeg)

![](_page_52_Picture_7.jpeg)

![](_page_53_Picture_7.jpeg)

## ANEXO 7: Metrados del Canal

![](_page_54_Picture_14.jpeg)

# ANEXO 8: Presupuesto del Proyecto con Botellas de Plástico

 $s/57,896.35$ 

total

# ANEXO 9: Presupuesto del proyecto con Piedras

![](_page_55_Picture_8.jpeg)

![](_page_56_Picture_41.jpeg)

# ANEXO 10: Presupuesto con Piedra vs Botella de plástico

## ANEXO 11: Listado de Insumos

![](_page_56_Picture_42.jpeg)

| <b>ELEMEMTO</b>                              | <b>COEF.INICIA</b> | <b>SIMA/GRU</b><br>Р | <b>COEF</b><br><b>ACUM</b> |  |
|----------------------------------------------|--------------------|----------------------|----------------------------|--|
| MANO DE OBRA                                 | 0.614              | J                    | 0.614                      |  |
| COMPACTADOR VIBR. TIPO PLANCHA 7<br>HP       | 0.036              | <b>CM</b>            |                            |  |
| MEZCLADORA CONCRETO TROMPO 8<br>HP9P3        | 0.014              |                      | 0.050                      |  |
| HERRAMIENTAS MANUALES                        | 0.028              | HAA                  | 0.056                      |  |
| ACERO CORRUGADO 03/8"                        | 0.015              |                      |                            |  |
| ARENA GRUESA                                 | 0.012              |                      | 0.050                      |  |
| BOTELLAS DE PLASTICOS                        | 0.031              | BС                   |                            |  |
| CEMENTO PORTLAND TIPO I (42.5KG)             | 0.019              |                      |                            |  |
| <b>ÍNDICE GENERAL DE PRECIOS AL</b><br>CONS. | 0.231              | G                    | 0.231                      |  |
|                                              | 1.000              |                      | 1.000                      |  |

ANEXO 12: Fórmula Polinómica

 $K = 0.614 \frac{J_r}{J_0} + 0.050 \frac{CM_r}{CM_0} + 0.056 \frac{H A A_r}{H A A_0} + 0.050 \frac{B C_r}{B C_0} + 0.23 \frac{G_r}{G_0}$ 

ANEXO 13: Cronograma Valorización de Obra

![](_page_58_Picture_8.jpeg)

![](_page_59_Picture_0.jpeg)

ANEXO 14. Vista del canal revestido con botellas de plástico en 3D

Fuente: Civil 3D-Elaboracion propia.

![](_page_59_Picture_3.jpeg)

ANEXO 15. Vista del canal revestido con botellas de plástico en 3D

Fuente: Civil 3D-Elaboracion propia.

![](_page_60_Picture_0.jpeg)

ANEXO 16. Vista del canal revestido con botellas de plástico en 3D

Fuente: Civil 3D-Elaboracion propia.O

![](_page_61_Picture_0.jpeg)

ANEXO 17: Placa de muestra con Botellas de plástico

![](_page_62_Picture_0.jpeg)

ANEXO 18: Placa de muestra con Botellas de plástico.

![](_page_63_Picture_30.jpeg)

#### Presente.-

Que habiendo concluido el desarrollo del Trabajo de Investigación y haciendo entrega de:

- a.) Dos (2) ejemplares impresos con la firma del asesor.
- 

b.) Dos (2) versiones electrónicas del Trabajo de Investigación.<br>Solicito a Usted proceder con la Evaluación del Trabajo de Investigación, al que le corresponde los siguientes datos:

![](_page_63_Picture_31.jpeg)

Sin otro en particular.

Saludos cordiales.

Rúbrica de Evaluación al 50% de avance Trabajo de Bachiller 005-CP-CICIVIL

RÚBRICA DE EVALUACIÓN AL 50% DE AVANCE

 $\frac{6 \mu}{4}$ 

 $\mathfrak{P}$ 

CARRERA DE<br>INGENIERÍA CIVIL

![](_page_64_Picture_29.jpeg)

⋽

![](_page_64_Picture_30.jpeg)

 $\mathbb{Q}$ **CARRERA DE<br>INGENIERÍA CIVIL** 

Rúbrica de Evaluación al 50% de avance<br>Rúbrica de Evaluación al 50% de avance Trabajo de Bachiller

![](_page_65_Picture_39.jpeg)

![](_page_65_Picture_40.jpeg)

Firma Docente Asesor Firma Docente Revisor \* Faitz Rezurien Imicint<br>\* Carrilicius en el tect Impueso JUMMA

Desaprobado

Aprobado

 $\times$ 

 $*$  Condinus con  $a$ so

Página 2 de 2